ی علم ىشرىيە علمى «علوم وفناورى <sup>ب</sup>اي مدافند نوين» ن

سال دوازدهم، شماره ،1 بهار 1011؛ ص -11 1

**علمی- پژوهشی طراحی یک شبیهساز حمالت سایبری چندگامی برای تولید دادگان جدید**  عل<sub>ی</sub>جبار رشیدی'<sup>\*</sup>، بهزاد نظرپور<sup>'</sup>

-1 دانشیار و -2 دانشجوی دکتری مجتمع دانشگاهی برق و الکترونیک، دانشگاه صنعتی مالک اشتر، تهران، ایران )دریافت: ،1031/11/10 پذیرش: 1031/11/11(

#### **چکیده**

د, حوزه دفاع سایبری همواره پژوهشگران با فقدان یک دادگان مناسب برای ارزیابی نظریهها و روشهـای پیشـنهادی خـود، مواجـه هسـتند. مدأسفانه در دادگان مخدلفی که در حوزه سایبری وجود دارند حقیقت زمینه مبهم بوده و سناریوهایی که توسط مهاجمان برای اجرای حملاه مورد استفاده قرارگرفتهاند، نامشخص است. این موضوع موجب خواهد شد تا صحتسنجی روشها و پژوهشهای این حوزه با یک چالش جدی مواجه شود. در این مقاله، روشی ارائه شده است که بر اساس آن می توان یک دادگان جدید با حقیقت زمینه مشـخص و سـناریوهای از پـیش تعریف شده برای حمالت سایبری چندگامی ایجاد کرد. در این روش از الگوی راهنمای حمالت سایبری برای تعیین گامهای مخدلف حملاه و از مولد سناریوی حمله نیز برای تعیین سناریوهای مورد استفاده توسط مهاجمان، استفاده شده است. نقشه شـبکه بـهعنـوان ورودی در نظـر گرفته شده و برای ایجاد تنوع در اجراهای مختلف شبیهساز نیز از متغیرهای تصادفی اسـتفاده شـده اسـت. همچنـین در روش پیشـنهادی از فنون مختلفی ازجمله c-means فازی برای خوشهبندی، و شبکههای عصبی مصنوعی بـرای طبقـهبنـدی اسـتفاده شـده اسـت. بـرای تنظـیم مؤلفههای شبیهساز پیشنهادی از دادگان CDX استفاده شده و قابلیت آن برای ایجاد یک دادگان جدید از حملات سایبری چنـدگامی نشـان داده شده است. برای ارزیابی روش پیشنهادی از روش امتیازدهی توسط افراد خبره استفاده شده است و درنهایت بـا متوسـط امتیـاز 31/7 از دیدگاه خبرگان این حوزه مورد تأیید قرار گرفته است.

**کلیدواژهها: شبیهساز، حمالت سایبری چندگامی، تولید دادگان، دفاع سایبری**

# **A multistage cyber-attack simulator to generate a new dataset A. J. Rashidi1\* , B. Nazarpour<sup>2</sup>**

\*Associate Professor, Malek Ashtar University of technology, Tehran, Iran (Received: 24/12/2019; Accepted: 18/03/2020)

#### **Abstract**

*In the field of cyber defense, researchers always suffer from the lack of a proper dataset to evaluate their proposed theories and methods. Unfortunately, in the various datasets existing in cyber defense scope, the ground truth is ambiguous, and the scenarios used by the attackers to carry out the attacks are unclear. This will lead to a serious challenge to the verification of methods and researches in this area. In this paper, a method is proposed by which a new database can be generated with the explisit ground truth and predetermined scenarios for multistage cyber attacks. In this method, a cyber attack guidance template is used to determine the various stages of the attacks and an attack scenario generator is also used to determine the scenarios used by simulated attackers. Network topology is considered as input, and random variables are used to create variety in simulator performances. Also, in the proposed method, various techniques such as fuzzy c-means for clustering, and artificial neural networks for classification are used. To set the simulator parameters, the CDX dataset is used and its ability to create a new dataset of multistage cyber attacks is well illustrated. To evaluate the proposed method, scoring by SME's is used, and finally with the mean score of 90.7, it had been approved.*

**Keywords:** Simulator, Multistage Cyber-Attacks, Generating Dataset, Cyber Defense

\* Corresponding Author E-mail: aiorashid@yahoo.com *Advanced Defence Sci.& Tech.,*

#### **-1 مقدمه**

در طول سـالهـای گذشـته هزینـه، پیچیـدگی و حجـم جـرائم سایبری افزایش یافته و این روند هر سال رو بـه گسـترش اسـت. سازمانهای مالی، شـرکتهـای خـدمات عمـومی و انـرژی، آژانسهای دولتی و شرکتهای فنـاوری، اهـداف عمـده حمـلات سایبری را تشهیل میدهند. با این وجود، تقریباً تمامی حوزههای تجارت و کسبوکار در معرض خطر هستند. تهدید و هزینـه فزاینده حملـه سـایبری بـه عوامـل مختلفـی وابسـته اسـت کـه عبارتاند از اتها و وابتدگی شدید به شبهههای سایبری، تهامل و رشد روشهای حمله و بهـرهکشـی` سـایبری، و توسـعه ضـعیف سازوکارهای دفـاعی بـرای پـیشبینـی و جلـوگیری از حمـلات سایبری.

در حـوزه دفـاع سـایبری پـژوهشهـای امیدوارکننـدهای در زمینهی دفاع فعال در مقابل حملات سایبری وجـود دارد امـا بـه علت عدم دسترسی به دادگان مناسبی کـه اطلاعـات مربـوط بـه سنار یوهای مختلف حملات سایبری را در برداشته باشد، با محدودیتهای زیادی مواجـه هسـتند و اصـولاً امکـان ارزیـابی و مقایسه دقیق روشهای مورد مطالعه با یک چالش جـدی روبـرو شده است.

بهعبارتیدیگر، عمده دادگانی که در ایـن حـوزه وجـود دارد شامل عبور و مرور شبکه و هشدارهای تشخیص نفـوذی هسـتند که بدون مشخص بودن سناریوی حمـلات جمـع آوری شـدهانـد. البتـه در برخـی از تحقیقـات بـرای رفـع ایـن مشـكل از روش برچسبگذاری دستی نیز، استفاده شـده اسـت امـا ایـن موضـوع پاسخگوی نیاز واقعی محققان این حوزه نبوده و زم است که باا انجام تحقیقات بیشتر در راستای تولید یک دادگان مناسب با سـناریوهای از پـیش تعریـف شـده و حقیقـت زمینــه <sup>۲</sup> مشـخص راهکارهای مناسبی پیشـنهاد گـردد. در واقـع، یکـی از مشـکلات دادگان موجود این است که سناریوی حمله در آنها نامعلوم است و وقتی که از دیدگاه مدافع، پس از تحلیل، یک یا چند سـناریوی حمله تشخیص داده میشود امهان راسدی آزمایی آن وجود ندارد و خروجی بهدست آمده را نمـیتـوان بـا یـک خروجـی از پـیش مشخص شده مقایته کرد. اما در روش پیشنهادی عالوهبر اینکه حملات متنوعی در رخدادهای تصادفی مختلفی توزیع شـدهانـد، برچسب هر رخداد و ارتباط آن با سناریوهای از پیش تعیین شده ذخیرهسازی شده و کاملا معلوم است که یک تحلیلگر بایـد بـه چه ندیجهای برسد.

در این مقاله با تمرکز بر روی حمالت سایبری چندگامی، که در آنها یک مهاجم برای رسیدن به اهداف خود از چنــدین گــام،

مرحله، یا وضعیت مخدلف بهره میبرد، تالش شاده اسات کاه باا درنظر گرفتن چالشهای مذکور، با استفاده از شبیهسازی، راهکار مناسبی برای رفع مشکل فقدان دادگان مناسب، پیشـنهاد شـود. به گونـهای کـه بتوانـد بـر روی یـک شـبکه بـا نقشـه مشـخص، مجموعهای از حملات چندگامی<sup>۲</sup> با سـناریوهای از پـیش تعیـین شده را شبیهسازی نماید. برای این منظـور، بـا اسـتفاده از فنـون مختلف هـوش مصـنوعی ازجملـه طبقـهبنـدی و خوشـهبنـدی، راهکاری برای یادگیری سناریوی حمالت، ایجاد الگاوی راهنماای حملات<sup>۲</sup> و درنهایت تولید سناریوی حملات فرضی پیشنهاد شــده است. بدین ترتیب حملاتی که در روش پیشـنهادی شـبیهسـازی میشوند، دارای یک حقیقت زمینه مشخص بـههمـراه مجموعـه سناریوهای ازپیش تعیین شده خواهد بود و دادگانی کـه بـه ایـن روش ایجاد میشود را میتوان بهعنوان یک پاسخ مناسب برای ارزیابی پژوهشهای حوزه سایبری در نظر گرفت.

یکی دیگر از مزایای روش پیشنهادی قابلیت انعطـاف آن در یادگیری سناریوی حملات به کمک افـراد خبـره اسـت کـه ایـن موضوع موجب خواهد شد علاوه بر اینکه روش پیشنهادی بتواند از روی یک مجموعه داده موجود، مؤلفههای خود را تنظیم نماید، تنظیمات لازم با استفاده از دانش افراد خبره نیز بتواننـد منظـور شوند. استفاده از متغیرهای تصادفی در ساختار روش پیشـنهادی نیز بهگونهای بوده است که تنوع سناریوهای تولید شـده تـا حـد قابل قبولی بالا رفته و امکان تولید دادگان متنـوعی فـراهم شـده است. البده زم بهیکر است که مهاجمان باتجربه، در مقابل دانش افراد خبره، از الگوها و الگـوریتمهـای مـبهمسـازی نیـز اسـتفاده میکنند که، این موضوع محدودیتها و چاالش هاای مخدلفای را بهوجود میآورد که با توجه به گستردگی آن در این مقاله، مـورد بررسی قرار نگرفده و به فعالیتهای آتی موکول شده است.

در ادامه این مقاله ابتدا مروری بر فعالیتهای مـرتبط انجـام شده است؛ سپس در بخش 1 روش تحقیق ارائه شده و در بخاش 0 ضمن معرفی دادگان، ندایج حاصل از اجارای روش پیشانهادی به همراه ارزیابی آن مورد بحث قـرار گرفتـه اسـت. درنهایـت در بخش 0 ندیجهگیری و پیشنهادهایی برای تحقیقاات آیناده ارائاه شده است.

## **-1-1 کارهای مرتبط**

اولین شبیهساز حمله سایبری توسط فِرِد کوهِن، توسعه داده شده است که از الگوی علت و معلولی برای الگوسازی حمالت سایبری استفاده نموده و قادر به الگوسـازی رخنماهـای<sup>۵</sup> مختلـف تهدیـد (مهاجمان)، سازوکارهای حمله و سازوکارهای دفاعی است [۱].

 $1$  Exploit

<sup>&</sup>lt;sup>2</sup> Ground Truth

<sup>&</sup>lt;sup>3</sup> Multi-Stage Attack

Attack Guidance Tempelate

<sup>5</sup> Profile

الگوی علت و معلولی کوهن، پیوندهایی بین مهاجمان و حمالت، حملات و روشهای دفاعی، و حملات یا روشهـای دفـاعی را بـا ندایج آنها برقرار میکند.

شبیهساز کوهن مبتنی بر الگوهای از پـیش تعریـف شـدهای است که بهصورت دستی، ایجاد شده و امکان بـهروز نگـهداشـتن آنها تا زمان فعلی غیرعملی است. شبیهساز دیگری توسط پارک و همکارانش، در دانشگاه هانگکونگ کشـور کـره و در دانشـکده مهندسی رایانه توسعه داده شده است که، مبتنـی بـر شـبیهسـاز کوهن بوده و یک واسط گرافیکی کاربر نیـز بـه آن افـزوده شـده است [۲]. کاربران با استفاده از ایـن واسـط گرافیکـی مـیتواننـد پیهربندیهای دلخواه شبهه را ایجاد کرده و سازوکارهای دفااع و حمله را نیز مشخص نمایند. هر دو شـبیهسـاز توسـعه داده شـده توسط کوهن و پارک، از یک نمایش ساده جهت شـبکه رایانـهای استفاده نموده و بهرهکشیها و آسیبپذیریهای مشخصی را الگوسازی نمی کنند.

کوتنکو و منکـوف، در موسسـه خودکارسـازی ٰ و دادهورزی ٔ سـنت پترزبـورگ روسـیه، بـا هـدف انجـام تحليـل بـر روی آسیبپذیریهای شبکه رایانهای، ابزاری نرمافزاری به نام «شبیهساز حمله» ایجاد کردهاند [۳]. این شبیهساز از گـروههـای سطح بالای حملات نظیر «شناسایی خدمات میزبان» و «ارتقاء سطح مجوز» برای الگوسازی ماشینهای حالت احتمـالی حملـه، استفاده کرده است. ماشینهای حالت احتمالی نیز برای تعیین ترتیب و تـوالی گـروههـای سـطح بـالای حملـه مـورد اسـتفاده قرارگرفدهاند. همانند شبیهسازهای قبلی، این شبیهساز نیز نمایش سادهای از شبکه را مورد استفاده قـرار داده اسـت کـه بـرای استانداردهای امروزی، مقیاسپذیر نیست.

کُهل و همکاران، با هدف تولید هشدارهای سـامانه تشـخیص نفوذ و پَروَنجای<sup>۳</sup> حقیقت زمینه، شبیهسـاز حملـه سـایبری را در محیط نرم|فزاری آرِنا<sup>۴</sup> که یک نرم|فزار شبیهسازی تجـاری اسـت، توسعه دادهاند [۴]. این شـبیهسـاز، کـاربر را قـادر مـیسـازد تـا شبکهای شامل سه مؤلفه اصلی ارتباطدهنده، ماشین و زیرشبکه، ایجاد نماید که در آن زیرشبکهها شامل گروهی از ماشینهای مشابه هستند. ماشینهای شبکه، مؤلفههـایی نظیـر نـوع سـامانه عامل ؓ، آدرس IP ماشین و وجود حسگر تشـخیص نفـوذ بـر روی ماشین، دارند. این شبیهساز، الگوی راهنما را نیز بهکار میگرفات که مبنای فعالیت الگوی راهنمای سناریو است. این الگوی راهنما

از نه گام جداگانه تشکیل شده است کـه، اقـدامات سـطح بـالای مهاجم در طول یک حملـه سـایبری را نشـان مـیدهـد. جهـت الگوسازی دنبالههای بالقوهای از اقدامات یک مهـاجم بـر مبنــای ماشین، این گامها در قالب یک گراف شکل گرفته است. هر حمله بر اساس فهرسدی گروهبندی شده، مدشهل از 1107 بهرهکشی و در قالـب ۵ گـروه و ۲۳ زیرگـروه انتخـاب شـده اسـت. در ایـن شبیهساز رفتار پایه حمله نیز با استفاده از سـه مؤلفـه کارآمـدی، مهـارت و اختفـاء، الگوسـازی شـده اسـت. در محـيط آرنـا، ايـن شبیهساز قادر به اجرای ۲۵ حمله بـا ۲۵۰ مرحلـه در هـر حملـه است. همانند سایر شبیهسازها، این الگو، یک شبیهسـازی سـطح بالا از حملات سایبری را با بهرهگیری از نمـایش سـطح بـالای مهاجم و شبهه اسدخراج کرده است.

دوگرتی و گونزلاوز، برای آزمایش میزان محافظت نـرم افـزار، یک سامانه انطباقی الگوسازی حمالت را توسعه دادهاند ]5[.

چونگ و همهاران، پرو های بهنام الگوسازی حمله همبتده را توسعه دادهاند کـه در آن سـناریوهای حملـه از طریـق مشـاهده هشدارهای واقعی سامانه تشخیص نفوی الگوسازی شدهاناد و ایا ن هشدارها بهطورکلی میتوانند با یک گام خـاص از حملـه مـرتبط باشند [۶]. هرچند این شیوه امکـان اسـتفاده از حمـلات واقعـی برای توسعه الگوهای حملـه را فـراهم مـیسـازد؛ امـا بسـياری از  $^{\circ}$  هشدارهای سامانه تشخیص نفوذ نیز ممکن است مثبـت کـاذب باشند (عبور و مرور عادی شبکه را اشـتباهاً بـهعنـوان یـک گـام حمله در نظر گرفته و هشدار تولید کرده است)؛ بنـابراین فرآینـد شبیهسازی را تحت تأثیر قرار داده است. عالوهبر این، ممهن است برخی از گامهای حمله بهطور کامل از بین رفته باشند و یا از نظر زمانی کـاملاً توزیـع شـده باشـند، کـه در ایـن صـورت فرآینـد شبیهسازی، با مشکل مواجه خواهد شد.

هُلِندِر و همکاران، با استفاده از فنون نظریه گراف، یک الگوی مبتنی بر گراف را توسعه دادهاند تا وابستگی بین بهرهکشیها یا اقدامات یک حمله را تعیین کنند ]7[.

فعالیت کستانتینی [۸] نیز همانند کوهن [۱] باهدف تحلیـل الگوهای حمله و درک بهدر حمالت سایبری انجاام گرفداه اسات درحالیکه برخی شبیهسازها مانند [۹] با انگیـزه آمـوزش، ایجـاد شدهاند.

بهعنوان نمونهای از سایر کارهای انجـام شـده در ایـن حـوزه میتوان الگوسـازی بـر اسـاس گـراف حملـه توسـط جاجودیـا و همهاران ]11[، الگوسازی بر اساس شبهه بیزین توسط کاویین و لی [۱۱] و همچنین ژی و همکاران [۱۲]، الگوسـازی بـر اسـاس

<sup>&</sup>lt;sup>1</sup> Automation 2 Informatics

<sup>3</sup> File

Arena

<sup>5</sup> Operating System

الگوی گراف، توسط اسـتاتز و سـادیت [۱۳]، الگــوی پــیش،بینــی مارکوف با طول متغیر توسط فـاوا و همکـاران [1۴]، الگـوسـازی عامل مبنــا توسـط عبــدالهی|زگمــی و عباســی [1۵] و ترکیــب روشهای مبتنی بر امضاء و الگوریتم نزدیکتـرین همسـایه بـرای شبیهسازی حملات انکار سرویس در محیط رایانش ابری توسط رجایی ]16[ را نام برد. کارهای دیگری که در راسدای الگوسااز ی رفتار مهاجم انجام گرفتهاند، شامل الگوسازي قابليت و فرصت، توسط هلسـپل و همکـاران [۱۷]، اسـتفاده از فرآینـد تصـمیم مارکوف توسط ژانگ و همکاران [۱۸] و اسـتفاده از نظریــه بــازی توسط وانگ و همهاران ]13[ است.

در سال های اخیر نیز فعالیتهای زیادی در حوزه شبیهسازی حملات سایبری انجام شده است که بهعنوان نمونهای از فعالیتهای انجام شده میتوان به شبیهسازی رفتـار سـامانههـای فیزیکی سایبری` [۲۰]، چارچوبی برای شبیهسازی چنـد وجهـی سـامانههـای تولیـد محصـولات فیزیکـی سـایبری [۲۱]، الگـوی پیشگویانه، برای شبیهساز حمالت سایبری ]11[، ابزار هاک ایات برای بررسی آزمایشگاهی حمالت بهصورت بالدرنگ ]10[، فرآیند انتخاب کامپوننت در مونتاژ الگوهای شـبیهسـازی و پیـادهسـازی آنها ]10 و 15[، اشاره نمود. با وجاود تاالش هاایی کاه تااکنون انجام شده است، اما هنوز چالشهای فراوانی وجود دارد که مـورد توجه قرار نگرفتهاند. در این مقاله، با درنظر گرفتن ایـن موضـوع، راهکاری برای اسدفاده از شبیهسازی برای تولید دادگان ساایبری ارائه شده است.

# **-2 روش تحقیق**

از آنجایی که هدف اصلی این مقاله ارائه یـک طـرح جدیـد بـرای شبیهسازی حمالت سایبری چندگامی تحت شبهههای رایانهای و در جهت تولید یک دادگان جدید بـا حقیقـت زمینـه مشـخص و سناریوهای ازپیش تعیین شده است، لذا باید راهکارهای مناسابی برای تعیین نقشه شبهه، تعیین الگوی حمالت، تولید سناریوهای حمله، ایجاد یک فضای فرضی از مهاجمان و تخصیص هشدارهای تشخیص نفوذ به فعالیتهای مهاجمان ارائه نمـود. در ایـن مقالـه نقشه شبکه بهعنوان ورودی و از پیش تعیین شده فرض شده است. بهعبارتی دیگر، فر شده است که محیط سایبری که تحت آن قرار است شبیهسازی انجام شود، از قبل مشخص است. بادین ترتیب مسئله شبیهسازی حملات را میتوان با ایجاد سـناریوهای تصادفی و تطبیق هشدارهای تشخیص نفوی به فعالیتهای مرتبط با سناریوهای حمالت، سادهسازی نمود. بارج پیشانهادی بارای شبیهسازی حمالت سایبری چندگامی در شهل )1( نماایش داده شده است. در این طرح، الگـوی راهنمـای حمـلات سـایبری بـه

همراه همبندی شبکه، بـهعنـوان ورودی و دادگـان شـبیهسـازی بهعنوان خروجی سامانه شبیهساز، درنظر گرفتـهشـدهانـد. مولـد سناریوی حمله، بهعنوان اصلیترین مؤلفـه در طـرح پیشـنهادی، وظیفه تولید سناریوی حمالت مخدلف را بر عهده دارد و برای این کار از یک مولد متغیر تصادفی بهره میبرد. سناریوی حمـلات بـر اساس الگوی راهنمای حملات و همبندی شـبکه، تولیـد شـده و سپس هرکدام از فعالیتهای مرتبط با سناریوی حمالت با تطبیق پورتها و آسیبپذیریها به توصیف هشدارهای مدناسبی نگاشت شده و به ازای هر هشدار یک برچسب زمانی، بـه همـراه شناسـه مهاجم و قربانی، بهصورت تصادفی تولید و تخصیص داده میشود. درنهایت پس از مرتبسازی هشدارها بر اسااس برچتاب زماانی، دادگان موردنظر، بهعنوان خروجی شبیهساز، ذخیره میشود.

بهبورکلی دادگان حاصل از شبیهسازی حمالت ساایبری در کاربردهای بسیار زیادی در حوزه دفاع سـایبری مـی توانـد مـورد استفاده قرار گیرد که ازجمله آنها میتوان به ردگیـری حمـلات سایبری ]16[ و تجتم حمالت سایبری ]17[ اشاره نمود.

همان طور که در شکل (۱) نیز نشان داده شـده اسـت طـرح پیشنهادی، از مؤلفههای مختلفی تشکیل شده است که در ادامـه این بخش توضیح داده شدهاند.

## **-1-2 الگوی راهنمای حمالت**

الگوی راهنمای حمالت چندگامی یک نمای مفهومی از مجموعاه فعالیتهایی که ممهن است یک مهاجم سایبری در جهت اجرای طرح و سناریوی حمله خود اجرا نماید را در یک قالب گرافیکی و قابـلفهـم نمـایش مـیدهـد. درواقـع الگـوی راهنمـای حمـلات چندگامی یک طرح مفهومی و جامع است کـه قابلیـت ردگیـری گامهای مختلف حمله را در یک فضای مفهومی فـراهم مـیکنــد. جامعیت الگوی راهنمای حملات ازاینجهت مطرح مـیشـود کـه باید بدواند تمامی حا تی که ممهن است در اجرای یک حمله رخ دهد را نمایش دهد.

در ایـن تحقیـق از یـک رویکـرد مبتنـی بـر خوشـهبنـدی و طبقهبنـدی بـرای تعیـین الگـوی راهنمـای حمـلات چنـدگامی استفاده شده است. به عبارتی دیگر با استفاده از طبقه بندی، حمـلات در دسـتههـایی مشـخص و بـا برچسـبهـای از پـیش تعیینشده قرار داده میشوند و این دسدهها گام حمالت را نشاان میدهند. درحالی که با استفاده از خوشهبندی، به ازای هرکـدام از دسدههای فوق، زیردسدههای مخدلفی به وجود میآیند که مبدنی بر توصیف نوع فعالیتهای مهاجم است و این فعالیـتهـا پـس از اینکه توسط ماشین تمیز داده شدند، بـهوسـیله افـراد خبـره نامگذاری می شوند. درواقع، تفاوت طبقهبندی و خوشهبنـدی نیـز در همین موضوع است که در هنگام طبقهبندی تعـداد گــامهــای حمله از پیش تعیینشده است اما در هنگام خوشـهبنـدی تعـداد فعالیتهای هر گام پس از عملیات خوشهبندی تعیین میشوند.

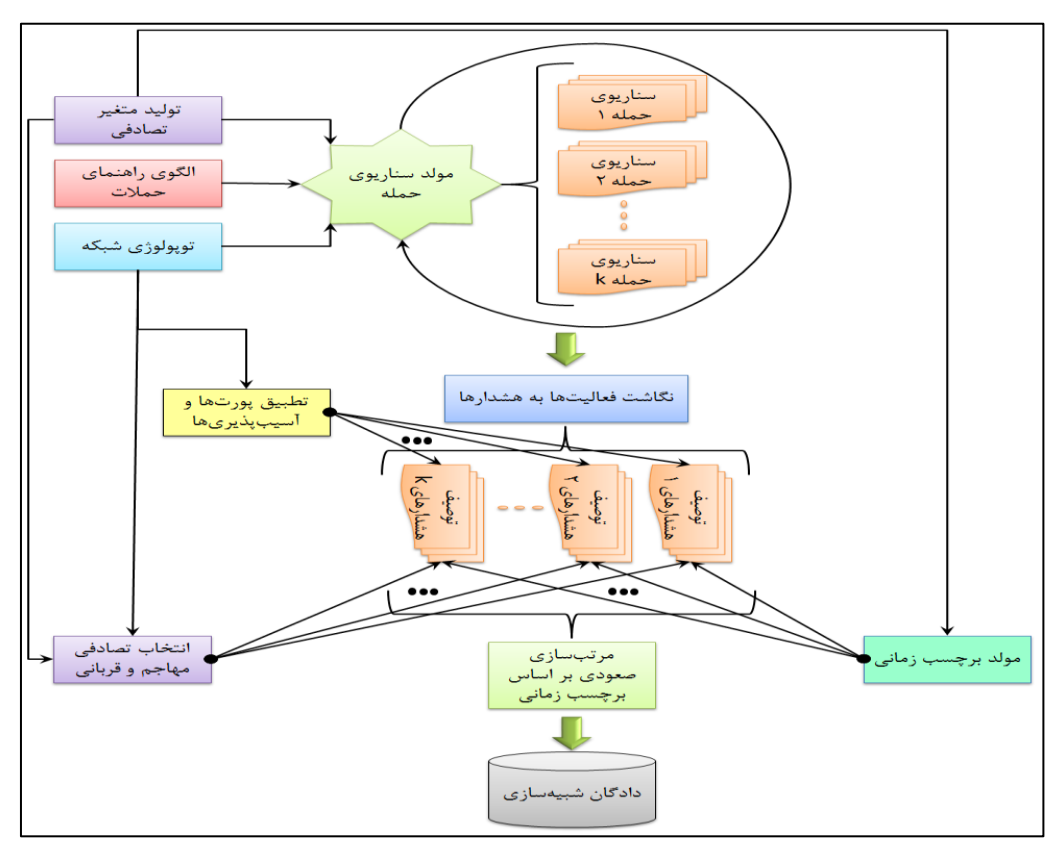

**شکل .1** برج پیشنهادی: شبیهسازی حمالت سایبری چندگامی برای تولید دادگان

در این رویکرد ابتدا کلیه اقدامات/فعالیتها در چهار دسته زیر ببقهبندی شدهاند که هرکدام از این دسدهها یهی از گامهای حمله را نشان میدهند:

- **گام شناسایی:** مهاجم در این گام تالش میکناد تاا حاداکثر اطلاعات ممکن را در مورد سامانهها و موجودیتهـای موجـود در فضای سایبری به دست آورده و میـزان شـناخت خـود را از اهداف احتمالی افزایش دهد. همچنین در این مرحله، مهـاجم ضمن جمع آوری اطلاعات، یک فهرست از اهداف اولیـهای کـه میتوانند او را در دستیابی به مقصود نهاایی یااری رساانند را تهیه کرده و یک سناریوی پیشفرض را برای خـود تـدوین میکند. در این سناریو مهاجم اهداف اولیه، میانی و نهایی را به روشی سازماندهی میکند که امنترین و کوتاهترین راه ممهن در دستیابی به هدف نهایی عملیات را داشته باشد.
- **گام نفوذ:** در این گام، مهاجم تاالش ما یکناد تاا باه یهای از اهداف موردنظر خود (اولیه، میانی، نهـایی) دسترسـی یافتـه و بهطور نامحسوس آن را در اختیار بگیرد. لازم به ذکر است ک بدون درنظر گرفدن روش انجام نفوی، هرکدام از فعالیات هاایی که در گام قبلی یعنی گام شناسایی برای جمع آوری اطلاعـات انجام میشوند، میتوانند به روشی مدفاوت درنهایت منجار باه اجرای یکی از انواع نفوذ گردنـد. یـک مهـاجم در ایـن گــام از حمله، معمولاً می تواند در قالب مهمان، کاربر و یــا مــدیر نفــوذ

کرده و فعالیتهای خود را با سطح دسترسی تعیینشده انجـام دهد.

- **گام توسعه دسترسی:** در ایان گاام از حملاه مهااجم تاالش می کند که سطح دسترسی خود را گسترش داده و بهاین ترتیب قابلیتهای تهاجمی خود را افزایش دهد. برای تعیـین سـطوح مختلف دسترسی روشهای مختلفی را میتوان مـورد اسـتفاده قرار داد. بهعنوان نمونه میتوان بر اساس سلسلهمراتب موجـود در فضای سایبری که شامل شبکه، سامانه، درگـاه <sup>۱</sup>، خــدمت <sup>۲</sup>، برنامه، فرآیند و نخ<sup>۳</sup> است، سطوح مختلفی را تعریف کـرده کــه دسترسی به هرکدام از آنها توسط مهاجم میتواند بـهعنـوان دریچهای جدید برای پیشبرد حمله<sup>۲</sup> در نظر گرفته شود.
- **گام هدف:** این گام از حمله معمو ً زمانی اتفاق ما یافداد کاه یک مهاجم تمامی پیش نیازها و دسترسی های موردنیاز خود را برای اجرای عملیات خرابکارانه به دست آورده باشـد. در ایـن مرحله بر اساس سناریوی حملهای که توساط مهااجم از قبال طراحی شده است یک فعالیت مخرب انتخاب و اجرا می شود.

<sup>1</sup> Port 2 Service

<sup>3</sup> Thread

<sup>&</sup>lt;sup>۴</sup> منظور از پیشبرد حمله، اجرای سناریوها و یـا برداشـتن گـامهـایی در جهت نزدیک شدن به هدف نهایی حمله است.

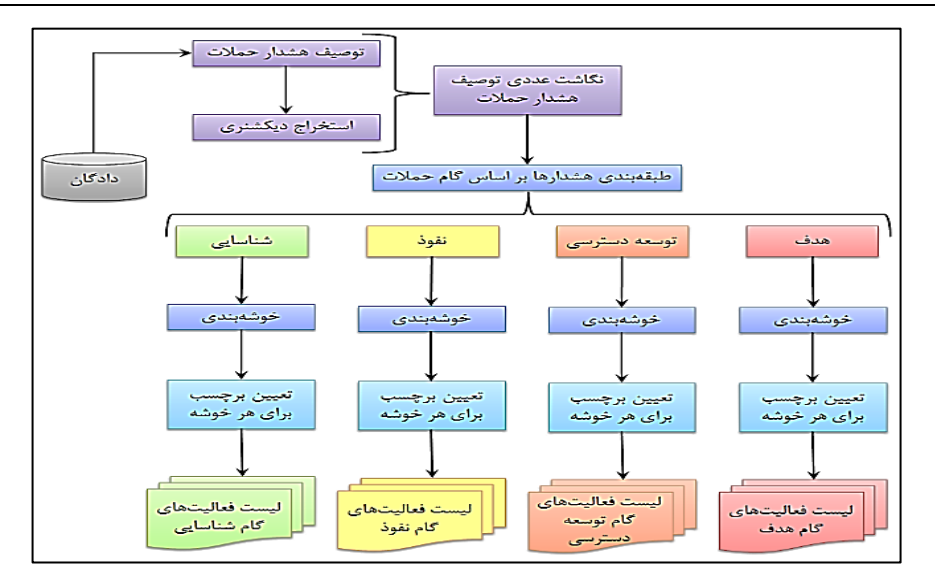

**شکل )2(:** روش پیشنهادی برای تعیین فعالیتهای هر گام حمله.

برای اینکه الگوی راهنمای پیشنهادی یک طرح جامع باشد و تمامی حالتهای ممهن برای حمالت چندگامی را بازنمایی کند، زم است تمامی روابط ممهن بین گامهای مخدلف حمالت را در آن لحاظ کرد. برای انجام این کار، از یالهای دوبرفه برای اتصال گامهای مخدلف حمله اسدفاده شده و تمامی یالهای ممهن با ین گامهای مخدلف حمله ترسیم شده است.

یک مهاجم میتواند بر اساس قابلیـتهـا و ابزارهـایی کـه در اختیار دارد فعالیتهای مختلفی را در هر گام از حمله انجام دهد. برای تعیین فعالیتها روشهای مخدلفی وجود دارد. در این مقاله از یک راهکار مبتنی بر خوشهبندی استفاده شده است. به این صورت که فعالیتهای مخدلف در هر گاام از حملاه را باه صاورت جداگانه خوشهبندی کرده و با تعیین یک برچسب مناسـب بـرای هر خوشه، نوع فعالیتهای هـر گـام حملـه تعیـین شـده اسـت. بهعبارتیدیگر خوشهبندی و برچسبگذاری در دو مرحله مختلف و مجزا انجام میشوند. ابتدا خوشهبندی، دستههایی را به عنوان خوشه تعیین میکند و سپس برای هر خوشه، با نظر افراد خبـره، یک برچسب تعیین میشود. شکل (۲) روش انجـام ایـن کـار را نمایش میدهد.

لازم به توضیح است که این روش با بهره بردن از خوشهبندی یک روش کامالً پویا برای تعیین فعالیات هاایی کاه یاک مهااجم سایبری در هر گام از حمله میتواند انجام دهد را به وجاود آورده است. بدینوسیله در صورت به وجود آمدن دادگان جدید میتوان فعالیتهای جدیدی نیز استخراج کرده و مورداستفاده قرار داد.

در ادامه هر یک از بخشهای روش پیشنهادی بـرای تعیــین فعالیتهای هر گام حمله با جزئیات بیشـتری توضـیح داده شـده است.

 **استخراج توصیی هشیدار حمیالت:** عمومااً هشادارها ی تشخیص نفوذ از مؤلفههای مختلفی تشکیل شدهانـد کـه ایـن مؤلفـههـا درمجمـوع اطلاعـات جـامعی از رویــدادهای امنیــت

سایبری را مشخص میکنند. در میاان ایان مؤلفاه هاا، مؤلفاه توصیف هشدار، یک توصیف زبانی از ماهیت هشدار را در قالب مجموعهای از واژگان ارائه میکند که میتواند بـرای تحلیـل و درک فعالیت انجامشده توسط مهاجم مورد اسدفاده قرار گیرد. با استخراج این مولفه از دادگان تلاش شده است که روش پیشنهادی بر مبنای تحلیل این توصیف زبـانی بـا اسـتفاده از پردازش مدن ایجاد شود.

- **اسییتخراج واژهنامییه:** درروش پیشاانهادی باارای اساادخراج وا هنامه، کلیه وا گان غیرتهراری در توصیف هشدارها به ترتیب حروف الفبا مرتب می شوند.
- **نگاشت عددی توصی هشدار حمالت:** ازآنجاییکه توصیف هشدارها به ازای تمامی هشدارها دارای یک طول ثابت نیست لذا لازم است که راهکاری ارائه شـود کـه بـر اسـاس آن بتـوان توصیف تمام هشدارها را در یک فضای K بعـدی نمـایش داد. برای انجام این کار یک واژه تهی بـا نمایــه <sup>۱</sup> صــفر بــه واژهنامــه اضافه شده و ابعاد فضای توصیف هشدار حملات، برابر با بو نیترین توصیف قرار داده شده و به ازای بقیه هشادارها از  $K$  واژه تهی استفاده شده است. بدین ترتیب یک فضای برداری بعدی از واژگان تشکیل شده و هر توصیف هشـدار در آن فضـا نمایش داده میشود. برای ساده کردن محاسبات در روش پیشنهادی، این فضای برداری از واژگان به یک فضای بـرداری از اعداد صحیح نگاشت شده و از آن اسدفاده شده است، بارای این منظور بهجـای اسـتفاده از واژههـا از نمایــه آنهـا کــه در واژهنامه ذخیره شده است استفاده شده است.
- **طبقهبندی هشدارها بر اساس گام حمالت:** بارای براحای یک طبقهبندی کننده که بتوانـد هشـدارها را بـر اسـاس گـام حملات طبقهبندی نماید پیشنهاد مـیشـود کـه از یـک روش نیمــهنظــارتی<sup>۲</sup> اســتفاده شــود. درروش پیشــنهادی هــم از

 $1$  index

<sup>2</sup> Semi-Supervised

تجزیهوتحلیل خودکار توصیف هشـدارها اسـتفاده مـی شـود و مفاهیم مرتبط با هر هشدار استخراج میگردد و هم یک فـرد خبره ارتباط بین مفاهیم را در جهت رسـیدن بـه گـام حملـه برقرار مینماید. درنهایت نیز از یک شـبکه عصـبی مصـنوعی <sup>۱</sup> برای طبقهبندی هشدارها استفاده مهیشود. شکل (۳) طرح پیشنهادی برای ببقهبندی هشدارها بر اساس گام حماالت را نمایش میدهد.

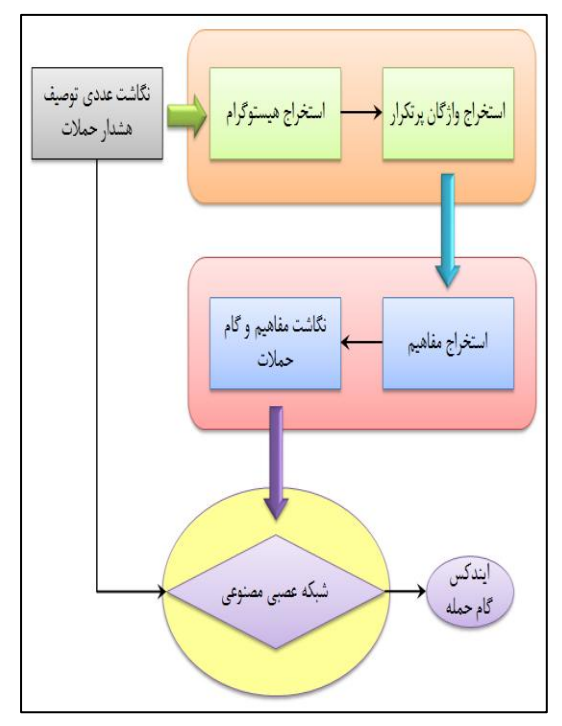

**شکل )3(:** روش پیشنهادی برای ببقهبندی هشدارها.

همان طور که در شکل (۳) نشـان داده شـده اسـت ابتـدا بـا استفاده از یک تحلیل خودکار که مبتنی بر هیستوگرام است واژگان پرتکرار استخراج شده و سپس با نظر افراد خبـره مفـاهیم مرتبط با این واژگـان مشـخص شـده و نگاشـت مفـاهیم بـا گـام حمالت تعیین میگردد. بهعبارتیدیگر با اسدفاده از هیتادوگرام، فراوانی واژگان استخراج شده و سپس با انتخاب واژگانی که فراوانی بیشتری دارند یک بـردار ویژگـی بـه دسـت آمـده اسـت. سپس افراد خبره به هرکدام از این بردارهای ویژگی یک مفهوم را نسبت داده و درواقــع، فعالیــت منتسـب بــه آن بــردار ویژگــی را مشخص کردهاند. درنهایت نیـز از یـک شـبکه عصـبی مصـنوعی بهعنوان یک طبقهبندی کننده استفاده شـده اسـت. ایـن شـبکه عصبی مصنوعی با دریافت بردار عددی توصیف هشدار حمله کاه از نگاشت واژگان موجود در توصیف هشـدار حمـلات بـه نمایـه معادل آنها در وا هنامه به دست آمده است، نمایه گام آن حملاه را مشخص میکند. پس ازاینکه شبکه عصبی مصنوعی با تعداد دادههای آموزشی مناسبی آموزش داده شد، میتواند بهجای فـرد

خبره مورداستفاده قرار گیرد و با دیدن دادههای جدید، عملیات نگاشت توصیف بردار حمله به نمایه گامهای حمله را انجام دهـد. در این مقاله برای پیادهسازی این طبقهبندیکننده از یک شـبکه عصبی پیشخور <sup>۲</sup> پرسپترون <sup>۲</sup>، بـا سـه لایـه مخفـی، تـابع انتقـال سیگموئید<sup>۲</sup> و تابع خطای میانگین مربعات استفاده شده است کـه به ترتیب دارای ۱۶، ۶۴ و ۸ نورون در لایههای مخفی است.

 **خوشهبندی هشدارهای مربوط به هر گام حملیه:** در ایان مقاله از خوشهبندی فازی c-means استفاده شده است ک مبتنی بر کمینه کردن تابع هدف زیر است:

$$
J_m = \sum_{i=1}^{D} \sum_{j=1}^{N} \mu_{ij}^{m} ||x_i - c_j||^2
$$
 (1)

که در آن، D تعداد دادههـا، N تعـداد خوشــههـا، m مؤلفـه a همپوشانی فازی، $x_i$  داده  $i$  ام، $c_j$  مرکـز  $j$  امـین خوشـه، $\mu_{ij}$  تـابه تعلق i امین داده به j امین ووشه، است.

الگوریدم مورداسدفاده به این صورت است:

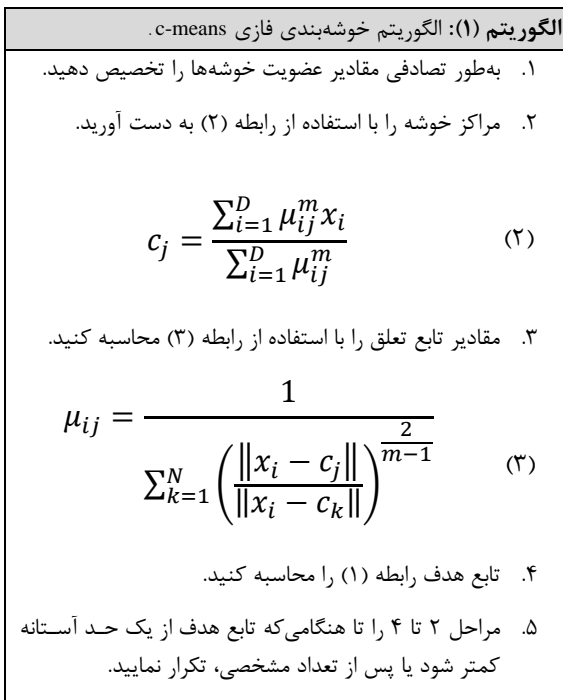

 زم به توضیح است که در مرحله 5 این الگوریدم از دو شر برای خاتمه استفاده می شود که هرکـدام از ایـن دو شـرط نقـض شود موجب خاتمه الگوریتم خواهد شد. همچنین در این الگوریتم در ابتدا مراکز خوشهها بهصورت تصادفی تعیین میشوند و در هر بار تکرار مراکز خوشهها بهصورت پویا تغییر میکنند.

 $1$  Artificial neural networks

<sup>2</sup> Feedforward

<sup>3</sup> Perceptron 4

Sigmoid

 **تعیین برچسب برای هر خوشه:** برای تعیین تعاداد خوشهها و همچنین برچسب هر خوشه از دانـش افـراد خبـره اسـتفاده شـده اسـت. جـدول (۱) برچسـب هـر خوشـه کـه نشاندهنده فعالیت انجامشده در هر گام حمله است را نشـان میدهد. زم به توضیح است که ابالعات این جدول بر اساس نظرات افراد خبره تدوین شده است.

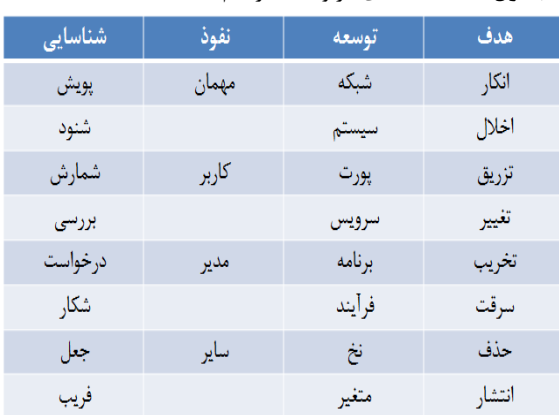

**جدول )1(:** فعالیتهای مربو به هر گام حمله.

#### **-2-2 مولد سناریوی حمله**

یافتن سناریوی حمله واقعی یکی از چـالشهـای اصـلی در انــواع دادگان موجود است و موجب مے شـود کـه در اکثـر دادگـان، حقیقت زمینه $^{\prime}$  که شامل مجموعه رخـدادهای واقعـی در فضـای فیزیهی است، مخفی بماند؛ اما درروش پیشانهادی از یاک مولاد سناریوی حمله بـرای تعیـین فعالیـتهـایی کـه مهـاجم فرضـی (شبیهسازیشده) انجام میدهد استفاده شده است. شکل (۴) برج پیشنهادی برای مولد سناریوی حمله را نشان میدهد.

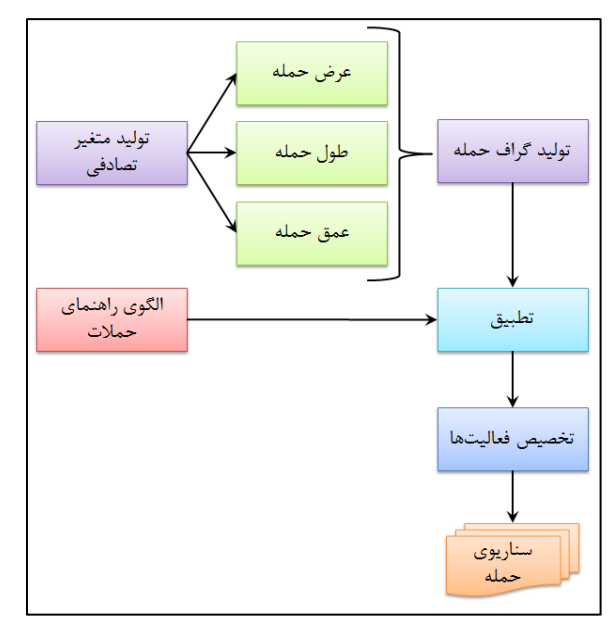

**شکل )0(:** برج پیشنهادی برای مولد سناریوی حمله.

همان طور که در شکل (۴) نیز نشان داده شـده اسـت، بـرای تولید سناریوی حملـه، ابتـدا یـک گـراف تصـادفی تشـکیل داده می شود. این گراف که بر اساس ۳ متغیر تصادفی بـرای مشـخص کردن مؤلفههای عرض <sup>۲</sup>، طول <sup>۲</sup> و عمق <sup>۲</sup> حملـه ایجـاد مـیشـود، مبنای اصلی یک سناریوی حمله تصادفی خواهد بود. پـس|زآنکـه گراف حمله<sup>۵</sup> تولید شد آن را با الگوی راهنمـای حمـلات تطبیــق داده و هرکدام از گرههای آن با یهی از گرههای موجود در الگوی راهنمای حمالت مدناظر میشود. سپس برچتب گره مدناظر باه همراه یال های موجود در الگوی راهنمای حملات بـر روی گـراف موردنظر درج شده تا فعالیـتهـای مربـوط بـه الگـوی راهنمـای حملات به همراه یالهای مربوطه در گراف تصادفی ذخیره گردند. اکنون این گراف یک سناریوی حمله ٔ را نشان میدهد که درواقع یک زیرگراف<sup>۷</sup> از الگوی راهنمای حملات است.

در ادامه بخشهای مختلـف طـرح پیشـنهادی بـا جزئیـات بیشدری توضیح داده شده است.

 **تولید متغیر تصادفی عرض، طول و عمق حملیه:**  اگر بخواهیم که حملات چندگامی را با جزئیـات بیشـتری مـورد بررسی قرار دهیم باید بدوانیم مشخصههایی از آنهاا را کاه قابال مشاهده هستند بهعنوان مؤلفههای حملـه تعیـین کـرده و تـأثیر آنها را بـر روی حملاتـی کـه توسـط مهـاجمین مختلـف انجـام میشوند مورد بررسی قرار دهیم. در این تحقیق بر اسااس شاهل ظاهری گراف حمله، سه ویژگی جدید تحت عنوان عرض، طول و عمق حمله، به شرج زیر، تعریف شده است:

 **عرض حمله )W):** ماا حاداکثر تعاداد فعالیات هاای متفاوت و منحصربهفردی که در یک گام از حمله انجام می شــوند را عرض حمله تعریف میکنیم. بر اساس این تعریف میتوان ب مبنای مؤلفه عرض حمله به چند نکتـه دقـت نمـود. اولاً، عـرض حمله با قابلیتهای مهاجم رابطه مستقیمی دارد و نشان میدهـد که یک مهاجم چقدر با فعالیتهای مختلفی که مـیتـوان در هـر گام از حمله انجام داد آشـنایی دارد. ثانیــاً، نشــاندهنــده میــزان تلاشی است که یک مهاجم برای تکمیل یک گام از حملـه انجـام می دهد.

 **طول حمله )L):** ما حداکثر تعداد فعالیات هاایی کاه یک مهاجم برای تکمیل سناریوی حمله خـود انجـام مـی دهـد را طول حمله تعریف میکنیم. بر اسـاس ایـن تعریـف مـیتـوان بـر

- Attack Scenario 7
- Subgraph

<sup>2</sup> Width

Length

**Depth** 

Attack Graph

اساس مؤلفه طول حمله به چند نكته توجه نمود. اولاً هرچه طول یک حمله کمدر باشد نشاندهنده این موضوع اسات کاه مهااجم توانسته است با کمترین فعالیتها به مقصود خود برسد. ثانیاً اگـر طول حمله بزرگ باشد نشان دهنـده عـدم توانـایی مهـاجم یـا پیچیدگی محیط عملیات وواهد بود.

 **عمق حمله )D):** ما برای تعریف مؤلفاه عماق حملاه که نشاندهنده شدت حمله است به هر گـام از حملـه یـک عـدد متناسب با جایگاه آن گـام در الگـوی راهنمـای حمـلات نسـبت دادهایه؛ یعنی به ترتیب گامهای شناسایی، نفوذ، توسعه دسترسی، هدف را از ۱ تا ۴ شمارهگذاری کردهایم. سـپس تعـداد فعالیتهای هر گام را در این شماره ضرب کـرده و مجمـوع آن را بر تعداد کل فعالیتها تقسیم میکنیم. رابطه زیر نحـوه محاسـبه عمق حمله را نشان میدهد.

$$
\sum_{i=1}^{4} \left( n_i \times Action_i \right) = \frac{\sum_{i=1}^{4} (n_i \times Action_i)}{N_A}
$$

 $\mathfrak{n}_i$   $\mathfrak{i}$  i نشاندهنده تعداد فعالیتهای گـام  $i$ ، i نشان دهنده شماره گام حمله و  $N_A$  نشان دهنده تعداد کل فعالیتها است.

همانطور که از رابطه (۴) نیز میتوان نتیجهگیری کرد، هرچه عمق حمله بیشدر باشد نشاندهنده این موضوع اسات کاه فعالیتهای مهاجم به گامهای پایانی نزدیکتر است. اثبات ایـن موضوع در تعریفی که برای عمق حمله ارائـه شـده اسـت نهفتـه ست. در واقع ضریب  $\mathsf{n}_i$  در رابطه (۴) متضمن این موضوع اسـت که هرچه فعالیتهای انجامشده مربوط به گامهای پایانی حملـه باشد، آنگاه مقدار بیشتری برای عمق حمله به دست خواهد آمد.

حال با توجه به مؤلفههای فوق میتوان یک گراف تصادفی را ایجاد نمود. ما برای این کار از یک تولیدکننـده متغیـر تصـادفی استفاده میکنیم. بدین ترتیب که ابتدا بر اساس دادگان محـدوده مؤلفههای فوق را اندازهگیری کرده و سهس با استفاده از یک توزیع تصادفی یک متغیر در آن محدوده تولید کرده و بـه مؤلفـه موردنظر تخصیص میدهیم.

● ت**ولید گراف حمله:** گراف حمله درواقع یک زیرگراف از الگوی راهنمای حملات است. همانطور که قبلاً نیز بیـان گردیـد مـا برای تولید این گراف بهصورت تصادفی از سه مؤلفه تصادفی طول، عرض و عمق حمله استفاده کرده و بـر اسـاس آن یـک گراف تصادفی را تولید میکنیم. شکل (۵) نمونـهای از گـراف تولید شده را نشان میدهد.

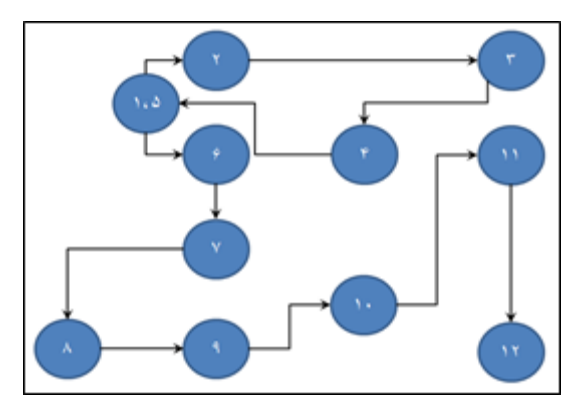

ش**کل (۵):** تولید گراف حمله.

 **تطبیق گراف حمله با الگوی راهنما و تخصیص فعالیتها:**  گراف حمله یک زیرگراف تصادفی است که برچسب گـرههـای آن نیز به ترتیب پیمایش آن مشخص شده است. برای تطبیاق این گراف با الگوی راهنمای حملات کافی است بر اساس عمق هر گره، یکی از فعالیتهای موجـود در گـام حملـه بـهصـورت تصادفی انتخاب و به آن گره نسبت داده شود. شـكل (۶) یـك نمونه از این تطبیق را نشان میدهد.

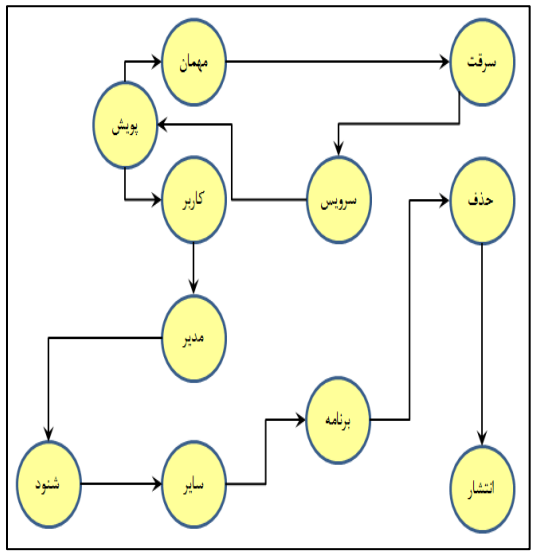

**شکل )6(:** تطبیق گرا حمله با الگوی راهنمای حمالت.

#### **.3-2 نگاشت فعالیتها به هشدارها**

اولین کاری که برای طراحی یک شبیهساز حمله بایـد انجـام شود، مشخص کردن قالب خروجی آن است. لـذا لازم اسـت کـه ابتدا فضای هشـدارها را بـه فضـای فعالیـتهـا نگاشـت نمـاييم. بهعبارتیدیگر باید مشخص نمـاییم کـه هرکـدام از هشـدارها بـر اساس چه فعالیدی ایجاد شدهاند.

ازآنجاییکه ما در الگوی راهنمای پیشنهادی فعالیتهاا را باا استفاده از خوشهبندی هشدارها ایجاد نمودهایم، با یـک پیمـایش

ساده بر روی آنها می توانیم مشخص کنیم کـه کـدام هشـدار بـا کدام فعالیت ارتباط دارد. لذا الگو احتمالاتی نگاشت فضای هشدار به فضای فعالیتها را مطابق شهل )7( تشهیل میدهیم.

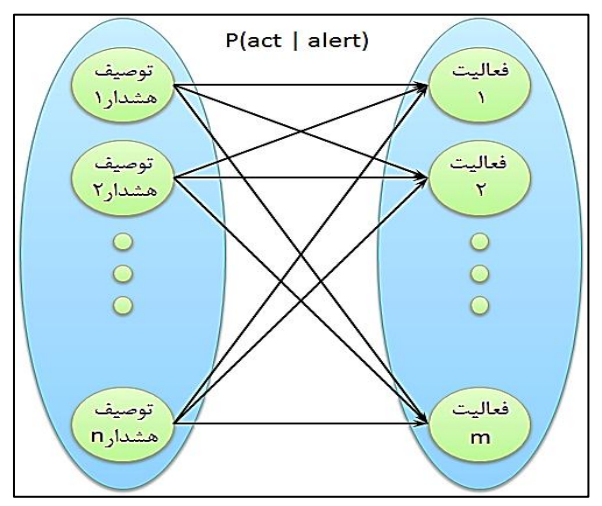

**شکل )7(:** نگاشت هشدارها به فعالیتها.

همانطور که در شکل (۷) نیـز نشـان داده شـده اسـت فعالیتها بر اساس توصیف هشدارها کـه یکـی از ویژگـیهـای موجود در دادگان است به وجود آمدهاند. لذا ما نیز برای نماایش این نگاشت از همان ویژگی توصیف هشدارها اسدفاده میکنیم. با فرض اینکه n هشدار منحصربهفرد در دادگان وجود داشته باشد و درمجموع نیز m فعالیت مختلف اسـتخراج شـده باشـد احتمـال وقوع فعالیت j ام بهشـرط مشـاهده هشـدار i ام بـهصـورت زیـر محاسبه میشود [11].

$$
P(\textit{act}_j|\textit{alert}_i) = \frac{P(\textit{act}_j \cap \textit{alert}_i)}{P(\textit{alert}_i)}\tag{a}
$$

تا اینجا توانستهایم نگاشت هشدارها به فعالیتها را مشخص نماییم؛ اما آنچه که در شبیهسازی حملات چندگامی بـه آن نیـاز داریم عهس این موضوع است یعنی باید بدوانیم با مشخص باودن فعالیستها، هشدارهای مناسب و مرتبط را ایجاد نماییم. بهعبارتیدیگر باید بتوانیم احتمال وقـوع هشـدار jlم را بـهشـرط انجام فعالیت j|م محاسبه نماییم. برای این کار ما از رابطه (۶) استفاده میکنیم [۲۸].

$$
P(alert_i|act_j) = \frac{P(act_j|alert_i)P(alert_i)}{P(act_j)}
$$
(9)

با مشخص شدن احتمــالات فــوق مــیتــوان الگــوی نگاشــت فعالیتها به هشدارهای شبیهسازی را ایجااد نماود ایان الگاو در شکل (۸) نشان داده شده است.

همانطور که در شکل (٨) نشـان داده شـده اسـت نگاشـت سمت چـــپ توصـــيف هشـــدارهای موجـــود در دادگـــان

را به فعالیتهای مهاجم نگاشت می کـند و نگـاشت سمت راسـت فعالیتها را به توصیف هشدارهای شبیهسازی نگاشت میکند. ما در ادامه برای انجام شبیهسازی از نگاشت سمت راست استفاده مے کنیم.

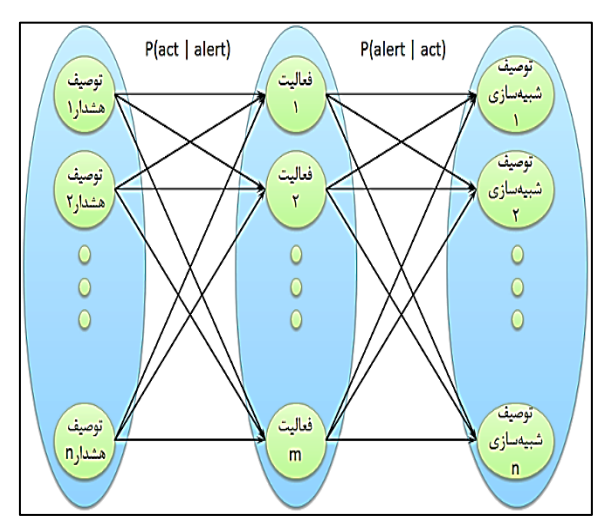

**شکل )8(:** نگاشت هشدارها به فعالیتهاا و فعالیات هاا باه هشادارهای شبیهسازی.

#### **-0-2 توضیح عملکرد شبیهساز پیشنهادی**

در طرح پیشنهادی مولد سـناریوی حملـه بـهصـورت تصـادفی k مرتبه فراخوانی میشود تا این کـه k سـناریوی حملـه مختلـف را تولید نماید. سپس با استفاده از ماژول نگاشت فعالیتها هرکـدام از سناریوهای حمله به مجموعهای از توصیفهای هشدار نگاشات میشوند. سپس بر اساس نقشه شبهه دو شناسه بارای مهااجم و قربانی انتخاب شده و به هشدارها تخصیص داده می شوند. لازم به توضیح است که به ازای هر سناریو انتخاب مهاجم و قربانی تکـرار میگردد. به این ترتیب دو ویژگی دیگر از هشدارها تکمیل میگردد. همچنین برای انتخاب مهاجم و قربانی، تطبیق درگاههـا و آسیبپذیریهای مربوبه نیز بررسی میگردند. در مرحله بعدی به ازای هر هشدار در هر سناریو یک برچتب زمانی منحصربهفرد بهصورت تصادفی تولید شده و بهعنوان ویژگی برچتب زمانی باه هر هشدار اضافه میشود. اگرچه این برچتب زمانی باه ازای هار سناریو منحصربهفرد است اما این امکان نیز وجود دارد که بـه دو هشدار از دو سناریوی مختلف برچسب یکسـانی تخصـیص داده شود. درنهایت نیز تمامی هشدارها بر اساس این برچسب زمـانی مرتب میشوند و بدین ترتیب هشدارهای مربو باه ساناریوهای مختلـف درهــمسـازی مــیشـوند. در ایــن مرحلــه دادگــان شبیهسازیشده، آماده ذخیرهسازی و استفاده است.

#### **-3 نتایج و بحث**

برای پیادهسازی روش پیشنهادی لازم است که مؤلفههای مختلف آن تنظیم شوند. این کار میتواند توساط افاراد وباره، داده هاای موجود و یا ترکیبی از آنها انجام شود. در این مقاله برای تنظایم مؤلفههای طرح پیشنهادی از دادگان CDX به همـراه تجربیـات افراد خبره بهره گرفته شده است.

## **-1-3 معرفی دادگان**

دادگان CDX<sup>۱</sup> در سال ۲۰۰۹ میلادی، بـر اسـاس یـک مسـابقه دفاع سایبری ۴ روزه، بوین یلک گروه از آکادمی نظامی یالاتمتحده آمریکا معروف به وست پوینت<sup>۲</sup> و یک گروه از آژانس امنیت ملی آمریها، ایجاد گردیده است.

در این مسابقه دو نـوع رقابـت دفـاعی <sup>۳</sup> و تهـاجمی <sup>۴</sup> در نظـر گرفته شده است. در رقابت تهاجمی، هر گروه به دیگری حمله کرده و تلاش می کند حملات گروه مقابل را دفع کنـد. عـلاوه بـر این، یک مجموعه اهداف مشترک نیز وجود دارد که هر دو گروه به آ<sub>ن</sub>ها حمله می *ک*نند.

در این رقابت هر گروه هم نقش مدافع و هم نقش مهـاجم را بر عهده دارد و باید یک سـری از خــدمات مثــل وب، رایانامــه <sup>۵</sup> و گفتگو را فعال نگهدارند. فعالیت این خدمات توسط داوران نظارت شده و مدتزمان کارکرد خدمات ملاک قضاوت داوران بوده است. رقابت دفاعی، نسبت به رقابت تهاجمی، در ایـن مـورد تفـاوت میکند که گروهها مجاز به حمله به یکدیگر نبوده و میبایست منیت شبکه خود را تأمین کرده و خدماتی پایدار <sup>۶</sup> ارائه کنند.

در این حالت یک گروه اداری به هر دو گروه شرکتکننده در مسابقه حمله میکند. در این مسـابقه، عبـور و مـرور شـبکه کـه شامل سه نـوع عبـور و مـرور عـادی، تهـاجمی و دفـاعی اسـت ذخیرهسازی شده و بهعنوان یک مجموعه داده استاندارد معرفی شده است. جدول )1( نمونهای از توصیف هشدارهای این دادگان را نشان میدهد. بهعنوانمثال، ردیف ،3 توصیف هشداری را نشان میدهد که در اثر تالش برای اجرای از راه دور یک کد ایجاد شده است.

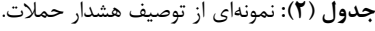

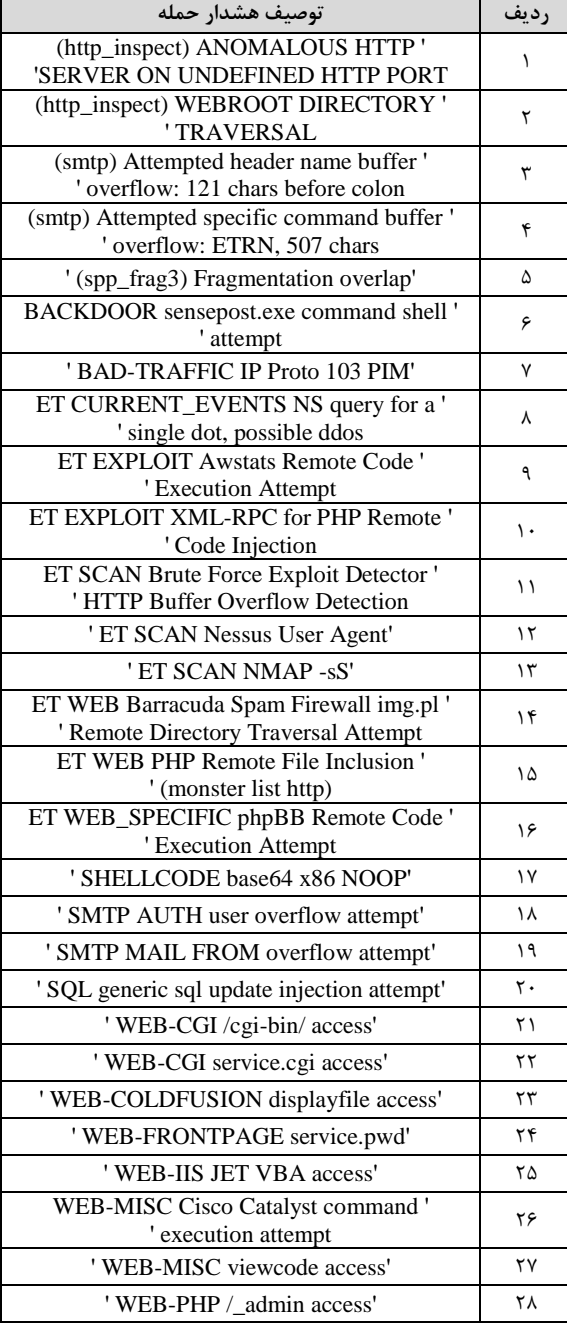

#### **-2-3 نتایج**

برای پیادهسـازی طـرح پیشـنهادی بـرای شـبیهسـازی حمـلات سایبری چندگامی از نرمافزار MATLAB 2016b استفاده شده است. جدول (۳) نمونههایی از نگاشت توصیف هشدار حمـلات را به بردارهای عددی نشان میدهد. باه عناوان مثاال در ردیاف اول، باردار [589 401 760 535 661 401 103 4] نشاان دهناده یاک توصیف هشدار حمله است کـه شـامل ۸ واژه اسـت و بـه ترتیـب اعدادی که در این بردار قرار دارنـد جایگـاه واژههـای مربـوط بـه

Cyber Defense Exercise

West Point 3 defensive

<sup>4</sup> offensive

<sup>&</sup>lt;sup>5</sup> Email

<sup>6</sup> consistent

توصیف حمله را در وا هنامه نشان میدهند. یادآوری میگردد که 0 ها نیز برای همترازی بردارها اضافه شدهاند.

**جدول )3(:** نمونههایی از بردارهای عددی توصیف هشدار حمالت.

| بردار عددى توصيف هشدار حمله |     |     |      |         |         |         |       |     |      |     |     |   |  |
|-----------------------------|-----|-----|------|---------|---------|---------|-------|-----|------|-----|-----|---|--|
| 4                           | 103 | 401 | 661  | 535 760 |         | 401     | 589   | 0   | 0    | 0   | 0   | 0 |  |
| 6                           | 123 | 388 | 504  | 173     | 546     | 49      | - 211 | 159 | -227 |     | 0   | 0 |  |
| 313                         | 251 | 526 | 608  | 347     | 69      | 692     | 289   | 591 | 266  |     | 0   | 0 |  |
| 712                         | 741 | 483 | 360  |         | 855 228 | 426 122 |       | 1   | 0    | 0   | 0   | 0 |  |
| 806                         | 733 | 475 | -337 | 275 750 |         | 122     | -1    | 0   | 0    | 0   | 0   | 0 |  |
| 811                         | 304 | 243 | 693  | 645     | 398     | 414     | - 730 | 672 | 743  | 443 | 177 |   |  |

شکل (۹) هیستوگرام واژگان توصیف هشدار حملات را نشان می دهد. لازم به توضیح است کـه ایـن هیسـتوگرام بـر اسـاس هشدارهای منحصربهفرد استخراج شده است و شـامل ۸۵۶ واژه مختلف است که از ۶۵۷ هشدار غیرتکراری استخراج شدهانـد. همچنین همانطور که در تصویر نیز نشان داده شده است محـور افقی مقدار عددی هر واژه را نشان میدهد که درواقع همان نمایه واژهنامه است و محور عمودی نیز تعداد تکرار هـر واژه را در ایـن هشدارها نشان میدهد.

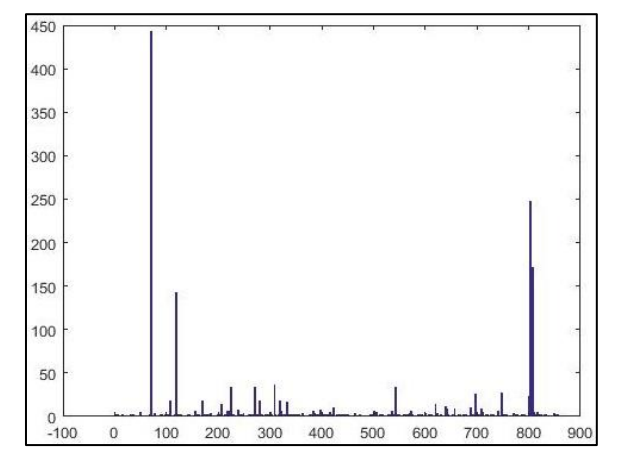

**شکل )9(:** هیتدوگرام وا گان توصیف هشدار حمالت.

جـدول (۴) فهرسـتی از واژگـان پرتکـرار کـه بـر اسـاس هیسـتوگرام` شـکل (۹) اسـتخراج شـدهانـد را نشـان مـیدهـد. همان طور که در این جدول نشان داده شـده اسـت، ایـن واژگـان حاوی مفاهیمی هستند که بیانگر نوع رویداد میباشد. عـلاوه بـر این، در این جدول نگاشت عددی هـر واژه نیـز نشـان داده شـده است که نشاندهنده نحوه تبدیل رشته متنبی بـه بـردار عـددی است.

<sup>1</sup> Histogram

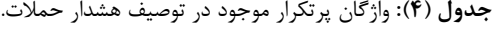

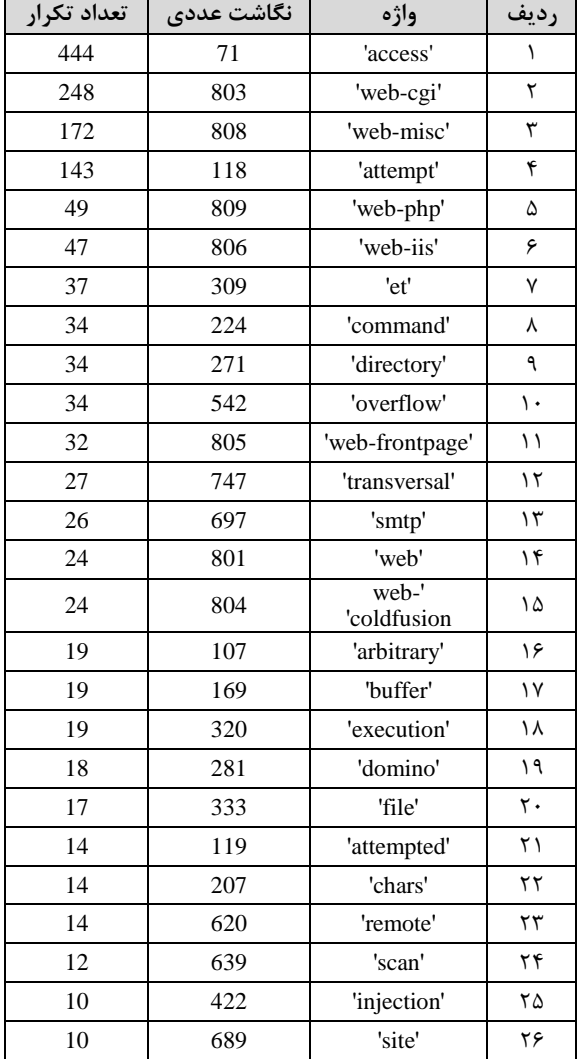

شکلهای (۱۰ و ۱۱) توزیع طبقهبندی هشدارها را بر اساس روش پیشنهادی نشان میدهد. نگاشت توصیف هشدار حمالت به بردارهای عددی که قبلا توضیح داده شد، موجب مـیشـود کـه هشدارها در فضای بردارهای عـددی نمـایش داده شـوند. بـدین ترتیب مجموعه هشدارها باه صاورت یاک مااتر یس نماا یش داده میشود و هر ستون از این ماتریس یک ویژگی را نشان مـیدهـد. لازم به توضیح است که هر شکل مبتنی بر یکـی از ویژگـی۱های بردار عددی هشدارها است و انتخاب یک ویژگی صرفاً برای امکان ترسیم توزیع هشدارها در صفحه انجام شده است. همچنین محور x نشاندهنده شماره هشدار و محور y ویژگای اندخاابی را نشاان میدهد. برای نمایش بهدر از رنگبندی برای تفهیک گام حمالت استفاده شده است و به ترتیب رنگهای قرمـز، آبـی، سـبز و زرد گـامهـای ۱ تـا ۴ را کـه نشـاندهنـده شناسـایی، نفـوذ، توسـعه دسترسی و هدف هستند را نشان می دهند.

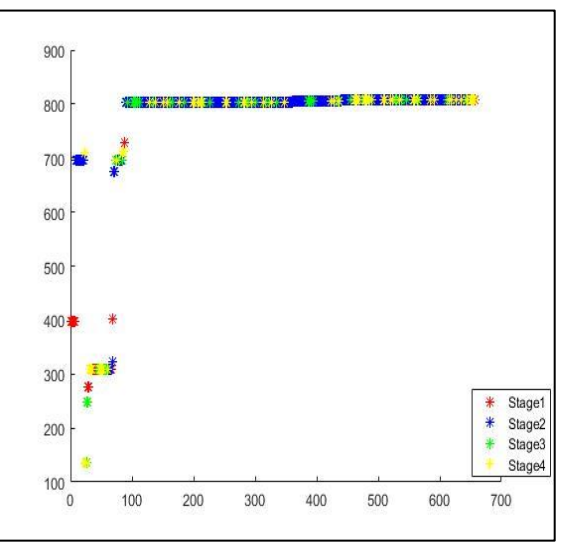

**شکل )11(:** نمایش توزی ببقهبندی هشدارها بر اساس اولین ویژگی.

بر اساس شکل (۱۰)، اولین ویژگی قابلیت تفکیک کننـدگی مناسبی ندارد و استفاده از آن بهتنهایی نمـیتوانـد بـرای تحلیـل دادهها ارزشمند باشد. برای انتخاب یک ویژگی مناسب که بتوانـد توزیع دادهها را بهخوبی نشان دهد، با انجام آزمایشهای مختلف، هرکدام از ویژگیها مورد بررسی قرار گرفتند و درنهایت دومـین ویژگی برای این منظور انتخاب شده است.

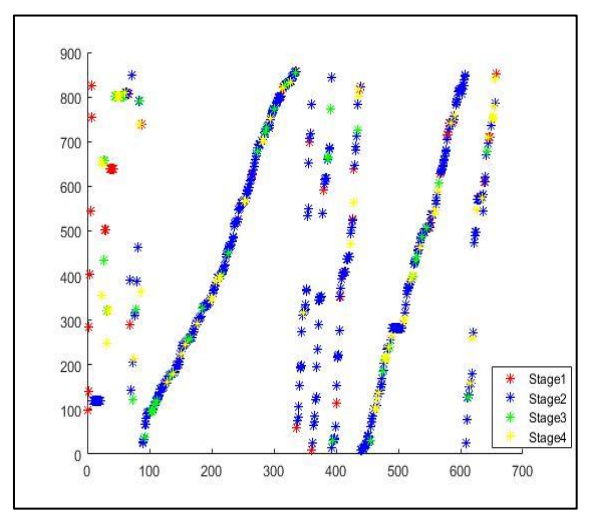

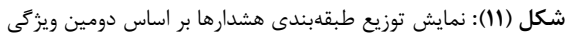

بر اساس شکل (١١)، دومین ویژگی قابلیت تفکیک کننـدگی نسبتاً خـوبی دارد توزیـع دادگـان را بـه شـكلی معنـادار نمـایش میدهد. به همـین جهـت در شـكلهـای (١٢ الـف – د) از ایـن ویژگی برای نمایش توزیع دادهها استفاده شده است.

شکلهای (۱۲ الف – د) بهعنوان نمونه، خوشهبندی گام نفوذ را نشان میدهند. سایر خوشهبندیها برای سایر گـامهـا نیـز بـه همین ترتیب انجـام شـده اسـت. ایـن شـكلهـا صـرفا نمـایش خوشههای گام نفوذ و مراکـز خوشـههـا اسـت و توضـیح خاصـی ندارند.

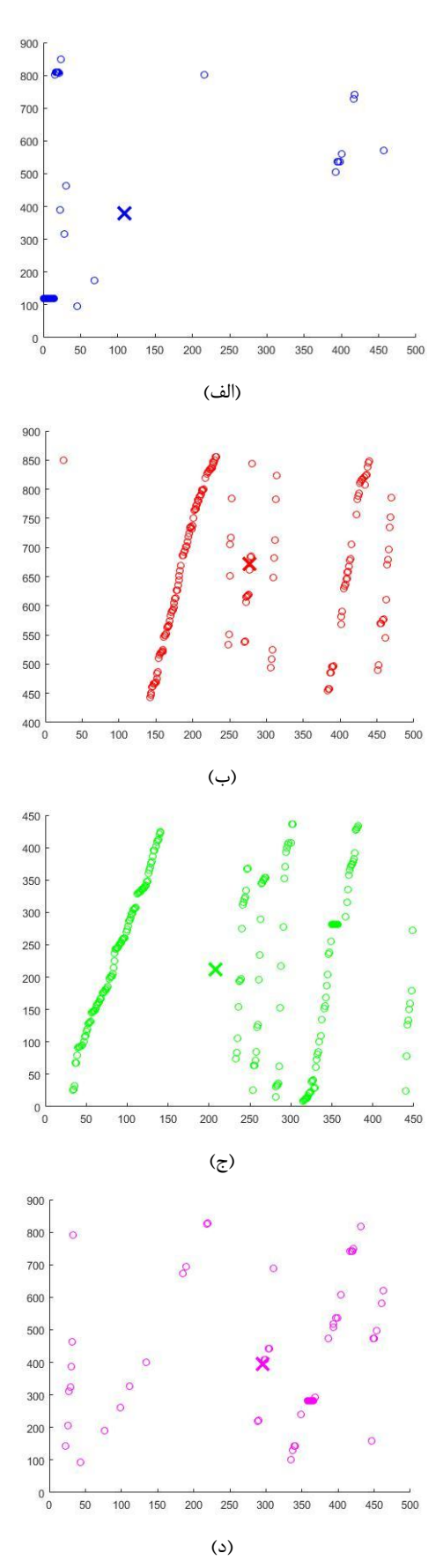

**شکل )12(:** ووشهبندی گام نفوی.

با توجه به اینهه الگوی راهنمای حمالت چندگامی یک برج مفهومی است و برای تشخیص گام حمالت و فعالیتهایی کاه در هر گام حمله انجام میشود مورد اسدفاده قرار میگیرد. لذا بارج پیشنهادی برای الگوی راهنمای حملات چندگامی، یک سـاختار سلتله مراتبی است که در سطح اول آن گام حمالت و ارتباباات بین گامهای مختلف و در سطح دوم آن فعالیتهای مربوط به هر گام حمله است. شکل (۱۳) این ساختار سلسله مراتبی را نمایش میدهد.

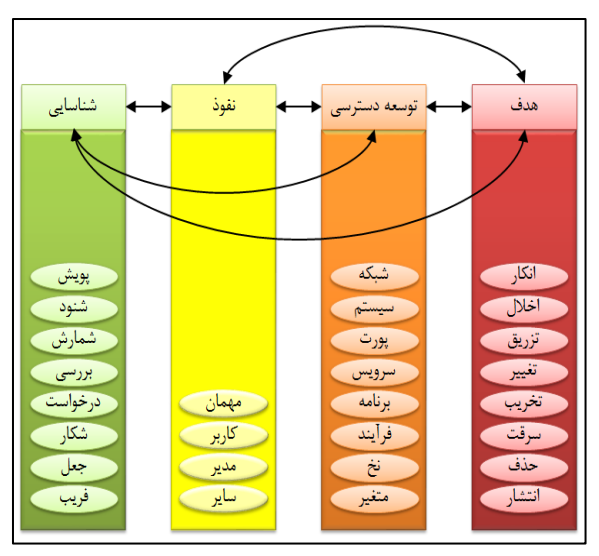

**شکل )13(:** برج پیشنهادی برای الگوی راهنمای حمالت چندگامی

#### **-3-3 تولید دادگان جدید با استفاده از شبیهسازی**

با اجرای روش پیشنهادی برای شـبیهسـازی حمـلات چنـدگامی می توان دادگان متنوع و جدیدی را تولید نمود. جدول (۵) که در پیوست قرار دارد، یک نمونه از دادگان تولید شده را نشان میدهد. بهعنوان نمونه، یهی از سناریوهای موجود در این دادگان نشان دهنده حملهای است که از شناسه 7.204.241.161 شروع شده و پس از دسترسی و جمعآوری اطلاعـات از طریـق شناسـه 10.1.10.10 موفق به دسدرسی به شناسه 7.204.241.161 شده و درنهایت با نفوی به زیرشبهه 31.154.241.1 موفق میشود به سایر سامانههای موجود در آن دسدرسی داشده باشد.

#### **-0-3 بحث**

اصو ً برای ارزیابی و صحتسنجی شبیهسازهای حمالت سایبری در ادبیات موضوع ازنظر خبرگان استفاده می شود؛ اما هدف اصلی در این تحقیق، شبیهسازی و تولیـد یـک زیرمجموعـه از دادگـان واقعی موجود، با سناریوی از پیش تعیینشده است. لذا برای اثبات درسدی برج پیشنهادی کافی است نشان دهیم که دادگانی که به این روش تولید میشوند یک زیرمجموعه از دادگان واقعای است که در صورت اجرای همان سناریوها در فضای واقعی تولیاد خواهند شد. برای این منظـور بـا اجـرای شـبیهسـازی و ذخیـره نمودن دادگان حاصل از شبیهسازی و سپس مقایسه نتایج با

دادگان واقعی میتوان به این مهم دست یافت. برای این کاار 11 بار روش پیشنهادی اجرا شده و دادگان تولیدشده توسط گروهای 7 نفاره شاامل کارشناساان امنیدای و مدخصصاین حاوزه ، ماورد ارزیابی قرار گرفته است. حاصل تطبیق هـر نمونـه از دادگـان بـا استفاده از امتیازدهی بین ۰ تا ۱۰۰ انجام شده و سپس با میانگینگیری درستی هرکدام از آنها مورد بررسی قـرار گرفتـه است. نمودار زیر ندایج حاصل از این بررسی را نمایش میدهد.

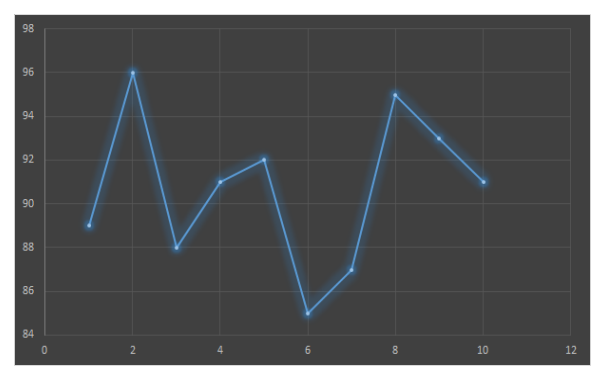

**شکل )10(:** نمودار بررسی درسدی روش پیشنهادی.

همان طور که در شکل (۱۴) نیز نشان داده شده است محـور x ها شماره آزمایشهاا و محاور y هاا میاانگین امدیااز دادگاان تولیدشده در هر آزمایش را نشـان مـیدهـد. در ایـن بررسـی در بدترین حالت درستی روش پیشـنهادی امتیـاز ۸۵ و در بهتـرین حالت امتیاز ۹۶ را به دست آورده است. بهطور متوسط نیـز با امدیاز 3107 میتوان ندیجه گرفت که درسدی روش پیشانهادی از دیدگاه خبرگان این حوزه مورد تأیید قرار گرفته است.

# **-0 نتیجهگیری**

فقدان یک دادگان مناسب با حقیقت زمینه مشخص و سناریوهای از پیش تعیینشده در تحقیقات مرتبط با دفاع سایبری یک چالش اساسی است و انجـام تحقیقـات بیشـتر در ایـن خصـوص بهعنوان یکی از نیازهای اصلی همواره مورد توجـه محققـان قـرار گرفته است. در این مقاله با درنظر گرفتن ایـن نیـاز یـک طـرح جامع برای شبیهسازی حملات سایبری ارائه شده است که دانش موردنیاز خود را با استفاده از روشهای طبقهبندی و خوشهبنـدی مبتنی بر هوش مصنوعی، شامل شـبکههـای عصـبی مصـنوعی و خوشهبندی فازی و همچنین الگوهای احتمالاتی، از سایر دادگان موجود استخراج کرده و به کمک افراد خبره مؤلفههای موردنیـاز را تنظیم میکند. نتایج حاصل از انجام آزمایشها کـارایی روش پیشنهادی را برای تولید یک دادگان شبیهسازی شده جدید، نمایش میدهد. مهمترین مزیدی که در دادگان تولیدشده توساط روش پیشنهادی وجود دارد این است که سناریوی حملات مشخص بوده و امکان ارزیابی دقیق را برای سایر تحقیقات فـراهم میکند. بهعبارتیدیگر، با توجه به امکان ذخیرهسازی سناریوهای

تولیدشده در شبیهسـازی مـی تـوان نتـایج تحقیقـات مربـوط بـه ردگیری حملات سایبری را با سـناریوهای از پـیش ذخیـرهشـده مورد مقایته و ارزیابی قرار داد. مزیت دیگری که این روش نتبت به سایر روشهایی که بهصورت دستی انجام میشوند ایـن اسـت که تا حد امکان خودکـار بـوده و احتمـال خطـای انسـانی را بـه حداقل میرساند.

اگرچه به نظر می رسد که روش پیشنهادی یک پاسخ مناسب برای متئله مطرج شده است، اما بازهم نیاز باه انجاام تحقیقاات بیشتر در این خصوص وجود دارد و لازم است کـه در تحقیقـات آینده ابعاد شناودی مرتبط با رفدار مهاجمان سایبری نیز در نظار گرفته شود و ویژگی های شـناختی بیشـتری بـرای تعیـین نحـوه رفدار مهاجمان مورد بررسی قرار گیرند. بهعبارتیدیگار پیشانهاد میشود که با استفاده از علوم شناختی، تحلیل عمیقتری بر روی رفدار مهاجمان سایبری انجام شده و آنچه موجب میشود تا یاک انتان در شرایط مخدلف، تصمیمات مدنوعی اتخای نماید را ماورد تجزیهوتحلیل قرار داده و از آن در شبیهسـازی حمـلات سـایبری اسدفاده شود. یهی دیگر از پیشنهادهایی که میتوان به آن اشااره نمود، توجه به فنون مبهمسازی و مخفیسازی حمالت اسات کاه در این تحقیق درنظر گرفته نشدهاند. لذا پیشـنهاد مـیشـود کـه ضمن مطالعه دقیق فنون مبهمسازی و مخفیسازی حماالت کاه توسط مهاجمان باتجربه انجام میشود، برای نحوه پیادهسازی این فنون در شبیهساز حمالت سایبری، راهکار مناسبی ارائه شود.

توجه به روشهای یادگیری عمیق نیز بهعنوان یکی دیگـر از پیشنهادهایی که ممکـن اسـت در ادامـه ایـن تحقیـق بـه نتـایج قابل توجهی منجر شود، میتواند مفیـد باشـد؛ بنـابراین پیشـنهاد میشود که با اسدفاده از فنون یاادگیری عمیاق، راهکاار ی ماورد بررسی قرار گیرد که بهطور توأمـان عملیـات اسـتخراج ویژگـی و طبقهبندی یا خوشهبندی را انجام داده و تـا حـد امکـان نیـاز بـه دانش افـراد خبـره را کـاهش دهـد. اسـتفاده از فنـون یـادگیری تقویتی نیز می تواند قابلیت انعطاف روش پیشنهادی را در مواجهه با دادگان جدید ارتقاء دهد. درواقع پیشنهاد میشود که محققـان امهان ترکیب دانش پیشین و دانشی که پس از تنظیم پارامدرهای الگو، حاصل می شود، به همراه دانشی که در آینـده ممکــن اسـت اضافه شود را در معماری شبیهساز حمالت سایبری مورد بررسای قرار دهند.

سناریوهای مخدلفی که برای تولید یک دادگان مورد اسدفاده قرار می گیرند بایستی از نظر منطقی درست بوده و بـا واقعیـت

زمینه $^{\prime}$  حملات مطابقت داشته باشند. در این تحقیق فرض شـده است که سناریوهای مورد استفاده از نظر منطقی درست هستند و اقدامی برای اثبـات درسـتی آنهـا انجـام نشـده اسـت. بنـابراین، پیشنهاد میگردد که به عنوان یک فعالیت تکمیلی در ادامه ایـن تحقیق، صحت منطق این سناریوها که در قالب الگاوی راهنماای حملات ارائه شدهاند، مورد ارزیـابی قـرار گرفتـه و بـا اسـتفاده از روشهایی درسدی آنها اثبات گردد.

## **-7 مراجع**

- [1] Cohen, F. "Simulating Cyber Attacks, Defences, And Consequences"; J. Com. Sec. 1999, 18, 479-518.
- [2] Park, J. S.; Lee, J.S.; Kim, H. K.; Jeong, J. R.; Yeom, D. B.; Chi, S. D. "Secusim: A Tool For The Cyber-Attack Simulation"; Proc. Int. Conf. Inf. Comm. Sec. 2001, 471-475.
- [3] Kotenko I.; Mankov E. "Experiments With Simulation Of Attacks Against Computer Networks"; Proc. Int. Conf. Math. Meth. Mod. Arch. Com. Net. Sec. 2003, 183-194.
- [4] Kuhl, M. E.; Kistner, J.; Costantini, K.; Sudit, M. "Cyber Attack Modeling And Simulation For Network Security Analysis"; Proc. Conf. Wint. Sim. 2007, 1180-1188.
- [5] Gonsalves, P. G.; Dougherty, E. T. "Adaptive Cyber-Attack Modeling System" Sens. & C3I Tech. for Hom. Sec. & Def. 2006, 62-104.
- [6] Cheung, S.; Lindqvist, U.; Fong, M. W.; "Modeling Multistep Cyber Attacks For Scenario Recognition"; Proc. DARPA Inf. Surv. Conf., 2003, 284-292.
- [7] Sudit, M.; Stotz, A.; Holender, M.; "Situational Awareness Of A Coordinated Cyber Attack"; Data Min. Intr. Det. Inf. Assur. & Data Net. Sec. 2005, 114-129.
- [8] Costantini, K.; "Development Of A Cyber Attack Simulator For Network Modeling And Cyber Security Analysis"; Msc. Thesis, RIT university, Rochester, 2007.
- [9] Brown, B.; Cutts, A.; McGrath, D.; Nicol, D. M.; Smith, T. P.; Tofel, B.; "Simulation Of Cyber Attacks With Applications In Homeland Defense Training"; Sens. & C3I Tech. for Hom. Sec. & Def., 2003, 63-71.
- [10] Jajodia, S.; and Noel, S.; "Advanced Cyber Attack Modeling Analysis And Visualization"; George. Mason. Univ. Fairfax. Va., 2010.
- [11] Qin, X.; Lee, W.; "Attack Plan Recognition And Prediction Using Causal Networks"; Proc. Comp. Sec. App. Conf., 2004, 370-379.
- [12] Xie, P.; Li, J. H.; Ou, X.; Liu, P.; Levy, R.; "Using Bayesian Networks For Cyber Security Analysis"; Inter. Conf. Dep. Sys. & Net. (DSN), 2010, 211-220.

<sup>1</sup> Ground Truth

- [21] Brandstetter V.; Wehrstedt, J. C.; "A Framework For Multidisciplinary Simulation Of Cyber-Physical Production Systems" J. IFAC, 2018, 51, 809-814.
- [22] Kour, R.; Thaduri, A.; Karim R; "Predictive model for multistage cyber-attack simulation"; Int. J. Syst. Assur. Eng. Manag, 2020, 1-14.
- [23] Aggarwal, P.; Gonzalez, C.; Dutt, V.; "HackIt: A Real-Time Simulation Tool for Studying Real-World Cyberattacks in the Laboratory"; Springer International Publishing: Cham, 2020.
- [24] Mayfield, K.P.; Petty, M.D.; Whitaker, T.S.; Cantrell, W.A.; Hice, S.M.; McClendon, J.; Reyes, P.J.; "Component Selection Process in Assembling Cyberattack Simulation Models"; Proc. Int. Conf. Sec. & Manag. 2019, 168-174.
- [25] Mayfield, K.P.; Petty, M.D.; Whitaker, T.S.; Bland, J.A.; Cantrell, W.A.; "Component-based implementation of cyberattack simulation models", Proc. ACM. Conf. 2019, 64-71.
- [26] Heidarpour, M.; Rashidi, A. J.; Ahmadi, K. D.; "Cyber Situational Awareness Using Intelligent Information Fusion Engine"; J. Sci., 2015, 36, 3218- 3229.
- [27] Rashidi, A. J.; Jafari, M.; Ahmadi, K. D.; "Projection Of Cyber Attacks By Damage Estimation And Combining Capability And Opportunity Based On Transferable Belief Model"; J. Elec. & Cyb. Def., 2019, 6, 1-12.
- [28] Zalta, E. N. "Bayes Theorem"; https://plato.stanford.edu/archives/spr2019/entries/bay es-theorem/, 2019
- [13] Stotz, A.; Sudit, M.; "Information Fusion Engine For Real-Time Decision-Making (INFERD): A Perceptual System For Cyber Attack Tracking"; Inter. Conf. Inf. Fus., 2007, 1-8.
- [14] Fava, D. S.; Byers, S. R.; Yang, S. J.; "Projecting Cyberattacks Through Variable-Length Markov Models"; J. IEEE. Trans. Inf. Forens. & Sec., 2008, 3, 359-369.
- [15] Abbasi, M.; A Azgomi, M.; "Simulation and Modeling Basis Agent of the Smarf DOS Cyber Attack Using Arena Simulation Software"; Proc. Conf. Com. Sci., 2016, (In Persian).
- [16] Rajaie, A.; "Security Assessment in Cloud Computing and Cyber Attack Simulation "; Proc. Conf. Elec. Bank. Pay. Sys., 2018, (In Persian).
- [17] Holsopple, J.; Yang, S. J.; "Fusia: Future Situation And Impact Awareness"; Inter. Conf. Inf. Fus., 2008, 1-8.
- [18] Zhang, Z.; Nait-Abdesselam, F.; Ho, P. H.; "Boosting Markov Reward Models For Probabilistic Security Evaluation By Characterizing Behaviors Of Attacker And Defender"; Inter. Conf. Avail. Reli. & Sec., 2008, 352-359.
- [19] Wang, B.; Cai, J.; Zhang, S.; Li, J.; "A Network Security Assessment Model Based On Attack-Defense Game Theory"; Inter. Conf. Comp. App. & Sys. Mod., 2010, 639- 643.
- [20] Canadas, N.; Machado, J.; Soares, F.; Barros, C.; Varela, L.; "Simulation Of Cyber Physical Systems Behaviour Using Timed Plant Models"; J. Mechatronics., 2018, 54, 175-185.

#### **پیوست**

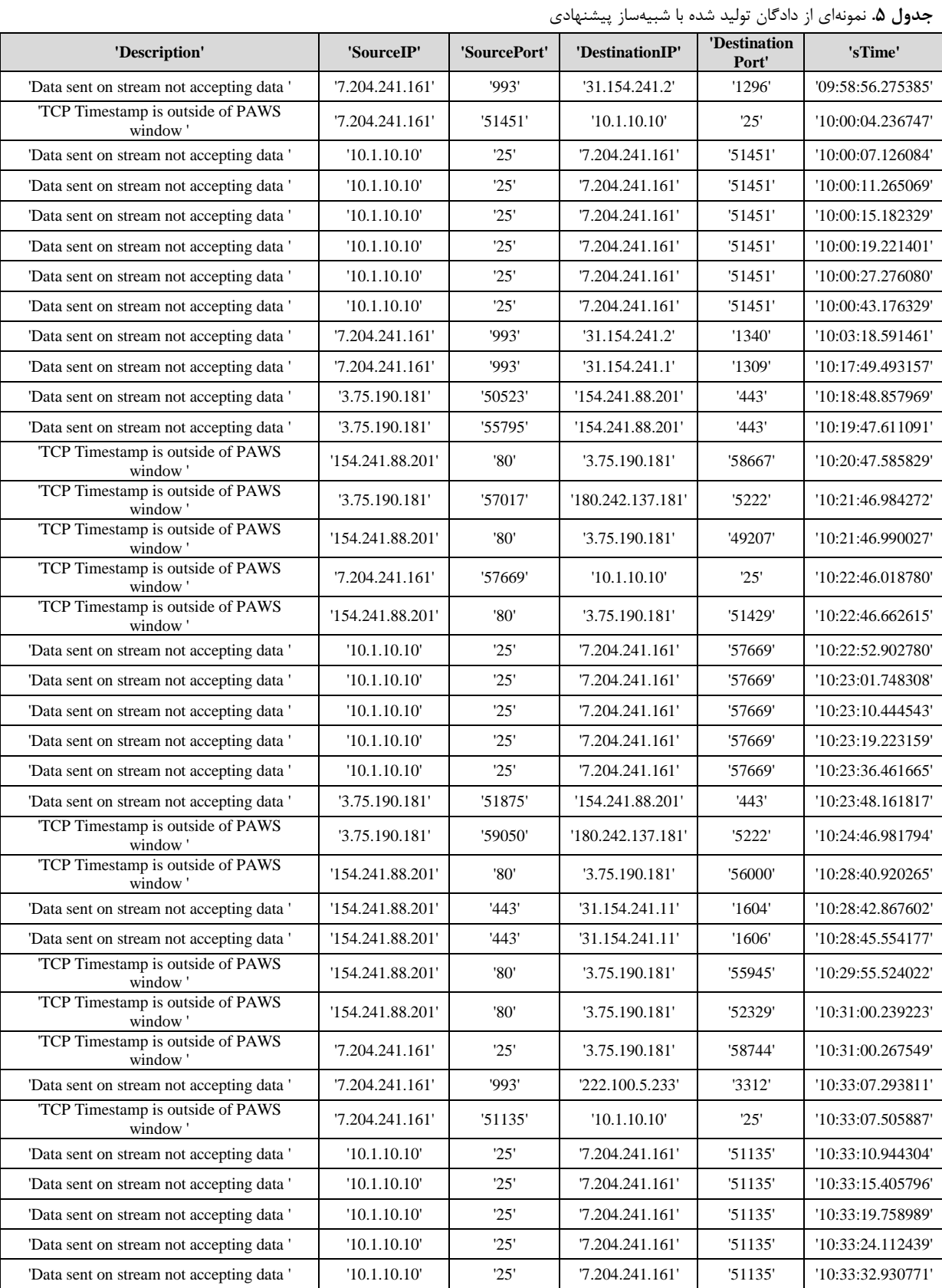

'TCP Timestamp is outside of PAWS '154.241.88.201' '443' '10.1.60.203' '51733' '10:33:48.866696'

**18 نشریه علمی »علوم و فناوریهای پدافند نوین«؛ سال دوازدهم، شماره ،1 بهار 1011**

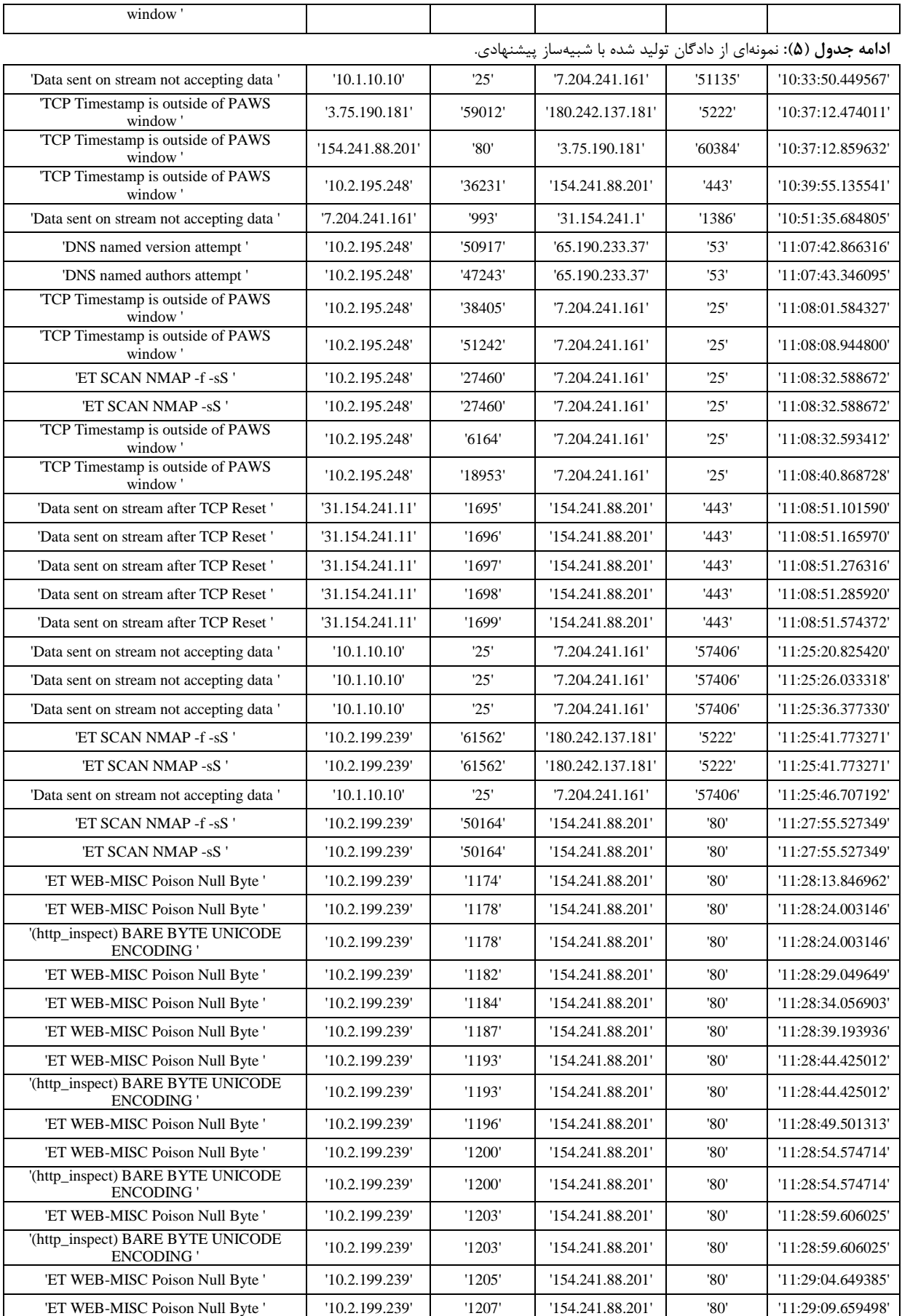

**طراحی یک شبیهساز حمالت سایبری چندگامی برای تولید دادگان جدید؛** علیجبار رشیدی و بهزاد نظرپور **19**

| '(http_inspect) BARE BYTE UNICODE<br><b>ENCODING</b>                         | '10.2.199.239'   | '1207'  | '154.241.88.201'                                                          | '80'    | '11:29:09.659498' |
|------------------------------------------------------------------------------|------------------|---------|---------------------------------------------------------------------------|---------|-------------------|
|                                                                              |                  |         | ا <b>دامه جدول (۵</b> ): نمونهای از دادگان تولید شده با شبیهساز پیشنهادی. |         |                   |
| 'ET WEB-MISC Poison Null Byte'                                               | '10.2.199.239'   | '1209'  | '154.241.88.201'                                                          | '80'    | '11:29:14.674060' |
| '(http_inspect) BARE BYTE UNICODE<br><b>ENCODING</b>                         | '10.2.199.239'   | '1209'  | '154.241.88.201'                                                          | '80'    | '11:29:14.674060' |
| 'Data sent on stream not accepting data'                                     | '154.241.88.201' | '443'   | '10.1.90.5'                                                               | '1413'  | '11:31:33.188733' |
| 'Data sent on stream not accepting data'                                     | '154.241.88.201' | '443'   | '10.1.90.5'                                                               | '1413'  | '11:31:47.970582' |
| 'Data sent on stream not accepting data'                                     | '154.241.88.201' | '443'   | '10.1.90.5'                                                               | '1413'  | '11:32:03.732045' |
| TCP Timestamp is outside of PAWS<br>window'                                  | '10.1.60.253'    | '52270' | '180.242.137.181'                                                         | '5222'  | '11:33:10.845062' |
| 'Data sent on stream not accepting data'                                     | '154.241.88.201' | '443'   | '31.154.241.11'                                                           | '1726'  | '11:35:21.935448' |
| 'Data sent on stream after TCP Reset'                                        | '31.154.241.11'  | '1727'  | '154.241.88.201'                                                          | '443'   | '11:35:24.334867' |
| 'Data sent on stream not accepting data'                                     | '154.241.88.201' | '443'   | '10.1.90.5'                                                               | '1421'  | '11:41:36.308295' |
| 'Data sent on stream not accepting data'                                     | '154.241.88.201' | '443'   | '10.1.90.5'                                                               | '1424'  | '11:46:35.907195' |
| 'Data sent on stream not accepting data'                                     | '10.1.10.10'     | '25'    | '7.204.241.161'                                                           | '52263' | '11:51:40.635189' |
| 'Data sent on stream not accepting data'                                     | '10.1.10.10'     | '25'    | '7.204.241.161'                                                           | '52263' | '11:52:16.653339' |
| 'ET SCAN NMAP -f -sS '                                                       | '10.2.194.250'   | '45015' | '154.241.88.201'                                                          | '443'   | '12:01:35.013413' |
| 'ET SCAN NMAP -sS '                                                          | '10.2.194.250'   | '45015' | '154.241.88.201'                                                          | '443'   | '12:01:35.013413' |
| "WEB-MISC robots.txt access"                                                 | '10.2.194.250'   | '45330' | '154.241.88.201'                                                          | '80'    | '12:01:38.271328' |
| TCP Timestamp is outside of PAWS                                             | '10.2.196.244'   | '33371' | '154.241.88.201'                                                          | '443'   | '12:02:20.940883' |
| window'<br>'TCP Timestamp is outside of PAWS                                 | '10.2.196.244'   | '33371' | '154.241.88.201'                                                          | '443'   | '12:02:20.941690' |
| window'<br>TCP Timestamp is outside of PAWS                                  | '7.204.241.161'  | '62219' | '10.1.10.10'                                                              | '25'    | '12:02:42.504870' |
| window'                                                                      |                  |         |                                                                           |         |                   |
| 'Data sent on stream not accepting data'                                     | '10.1.10.10'     | '25'    | '7.204.241.161'                                                           | '62219' | '12:02:46.095708' |
| 'Data sent on stream not accepting data'<br>TCP Timestamp is outside of PAWS | '10.1.10.10'     | '25'    | 7.204.241.161'                                                            | '62219' | '12:02:50.850481' |
| window'                                                                      | '10.2.196.244'   | '33373' | '154.241.88.201'                                                          | '443'   | '12:02:51.722006' |
| 'Data sent on stream not accepting data'                                     | '10.1.10.10'     | '25'    | '7.204.241.161'                                                           | '62219' | '12:02:55.650368' |
| 'Data sent on stream not accepting data'                                     | '7.204.241.161'  | '993'   | '31.154.241.1'                                                            | '1513'  | '12:04:32.387310' |
| 'Data sent on stream not accepting data'                                     | '7.204.241.161'  | '993'   | '31.154.241.2'                                                            | '1669'  | '12:04:45.514726' |
| TCP Timestamp is outside of PAWS<br>window'                                  | '10.2.192.252'   | '34923' | '154.241.88.201'                                                          | '443'   | '12:05:15.229832' |
| 'ET SCAN NMAP -sA (2)'                                                       | '10.2.196.244'   | '43109' | '154.241.88.201'                                                          | '80'    | '12:06:12.619533' |
| 'ET SCAN NMAP -f -sS '                                                       | '10.2.196.244'   | '43109' | '154.241.88.201'                                                          | '80'    | '12:06:12.738513' |
| 'ET SCAN NMAP - sS '                                                         | '10.2.196.244'   | '43109' | '154.241.88.201'                                                          | '80'    | '12:06:12.738513' |
| TCP Timestamp is outside of PAWS<br>window'                                  | '10.2.196.244'   | '52024' | '154.241.88.201'                                                          | '443'   | '12:06:57.734302' |
| 'Data sent on stream after TCP Reset'                                        | '10.1.50.2'      | '3488'  | '154.241.88.201'                                                          | '443'   | '12:07:31.718671' |
| 'Data sent on stream after TCP Reset'                                        | '10.1.50.2'      | '3497'  | '154.241.88.201'                                                          | '443'   | '12:07:54.901829' |
| 'ET SCAN NMAP -f -sS '                                                       | '10.2.197.242'   | '55433' | '7.204.241.161'                                                           | '25'    | '12:08:04.601502' |
| 'ET SCAN NMAP - sS '                                                         | '10.2.197.242'   | '55433' | "7.204.241.161"                                                           | 25'     | '12:08:04.601502' |
| "Data sent on stream not accepting data"                                     | '154.241.88.201' | '443'   | '10.1.90.5'                                                               | '1420'  | '12:09:37.729538' |
| 'Data sent on stream not accepting data'                                     | '154.241.88.201' | '443'   | '10.1.90.5'                                                               | '1420'  | '12:10:00.020955' |
| 'Data sent on stream after TCP Reset'                                        | '31.154.241.11'  | '1736'  | '154.241.88.201'                                                          | '443'   | '12:11:50.122361' |
| 'Data sent on stream after TCP Reset'                                        | '31.154.241.11'  | '1737'  | '154.241.88.201'                                                          | '443'   | '12:11:50.178087' |
| 'Data sent on stream after TCP Reset'                                        | '31.154.241.11'  | '1738'  | '154.241.88.201'                                                          | '443'   | '12:11:50.235426' |
| 'Data sent on stream after TCP Reset'                                        | '31.154.241.11'  | '1743'  | '154.241.88.201'                                                          | '443'   | '12:11:54.362676' |
| 'Data sent on stream after TCP Reset'                                        | '31.154.241.11'  | '1744'  | '154.241.88.201'                                                          | '443'   | '12:11:55.229651' |
| TCP Timestamp is outside of PAWS                                             | '10.2.196.243'   | '53275' | '154.241.88.201'                                                          | '443'   | '12:20:36.141564' |
| window'                                                                      |                  |         |                                                                           |         |                   |

# **21 نشریه علمی »علوم و فناوریهای پدافند نوین«؛ سال دوازدهم، شماره ،1 بهار 1011**

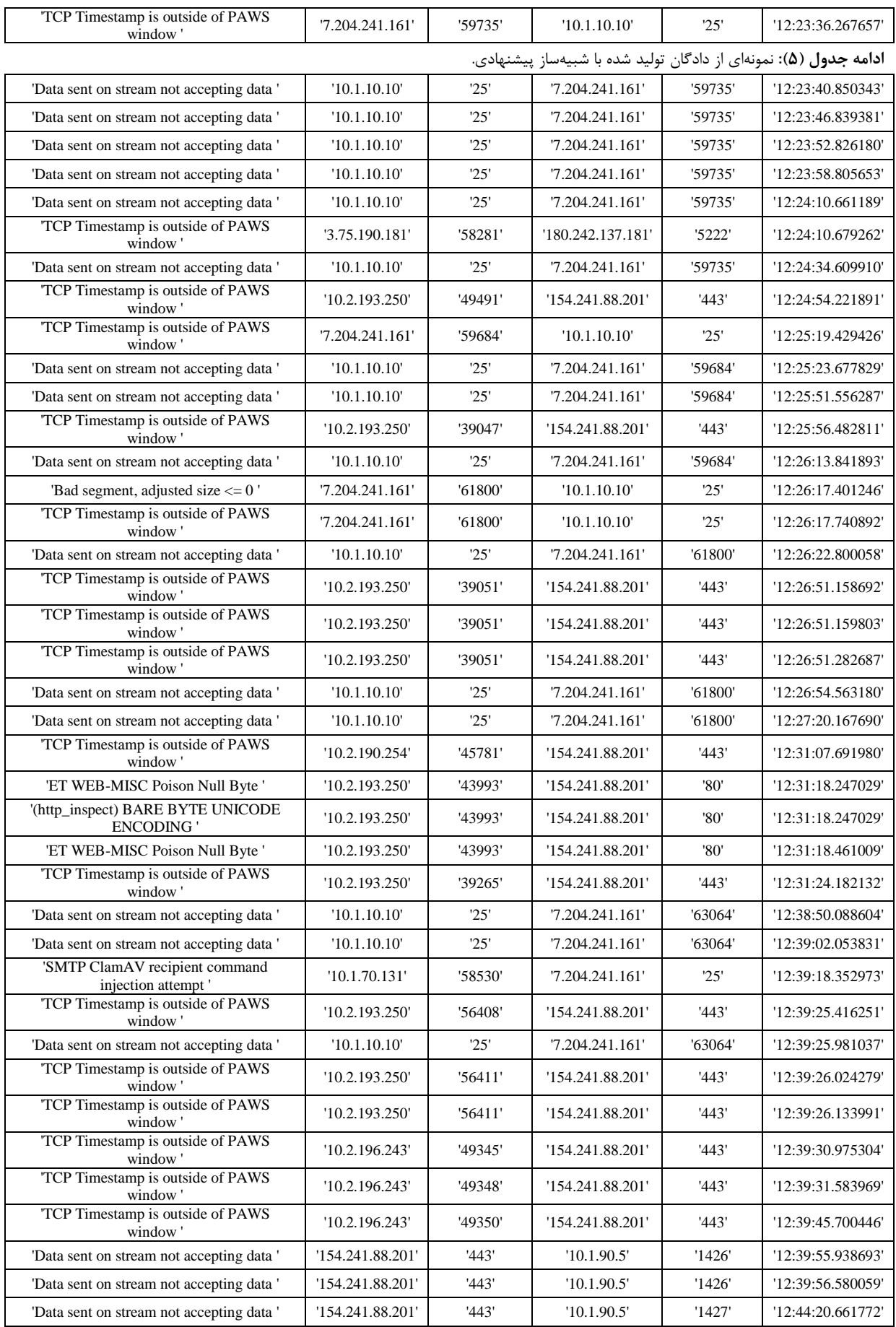

**طراحی یک شبیهساز حمالت سایبری چندگامی برای تولید دادگان جدید؛** علیجبار رشیدی و بهزاد نظرپور **21**

| TCP Timestamp is outside of PAWS<br>window'                    | '10.2.190.254'                                                   | '39864' | '154.241.88.201' | '443'   | '12:44:20.734593' |  |  |
|----------------------------------------------------------------|------------------------------------------------------------------|---------|------------------|---------|-------------------|--|--|
|                                                                | ادامه جدول (۵): نمونهای از دادگان تولید شده با شبیهساز پیشنهادی. |         |                  |         |                   |  |  |
| 'Data sent on stream not accepting data'                       | '154.241.88.201'                                                 | '443'   | '10.1.90.5'      | '1427'  | '12:44:23.217458' |  |  |
| 'Data sent on stream not accepting data'                       | '154.241.88.201'                                                 | '443'   | '10.1.90.5'      | '1427'  | '12:44:28.329254' |  |  |
| 'TCP Timestamp is outside of PAWS<br>window'                   | '10.2.196.243'                                                   | '49247' | '154.241.88.201' | '443'   | '12:44:38.379986' |  |  |
| 'Data sent on stream not accepting data'                       | '154.241.88.201'                                                 | '443'   | '10.1.90.5'      | '1427'  | '12:44:38.551772' |  |  |
| 'Data sent on stream not accepting data'                       | '154.241.88.201'                                                 | '443'   | '10.1.90.5'      | '1427'  | '12:44:58.993527' |  |  |
| TCP Timestamp is outside of PAWS<br>window'                    | '10.2.193.250'                                                   | '44442' | '154.241.88.201' | '443'   | '12:45:01.464838' |  |  |
| TCP Timestamp is outside of PAWS<br>window'                    | '10.2.190.254'                                                   | '39868' | '154.241.88.201' | '443'   | '12:45:51.266066' |  |  |
| 'Data sent on stream not accepting data'                       | '7.204.241.161'                                                  | '993'   | '31.154.241.3'   | '61810' | '12:49:09.411744' |  |  |
| 'Data sent on stream not accepting data'                       | '154.241.88.201'                                                 | '443'   | '10.1.90.5'      | '1487'  | '12:50:05.258836' |  |  |
| 'Data sent on stream not accepting data'                       | '7.204.241.161'                                                  | '993'   | '31.154.241.2'   | '1831'  | '12:55:46.348366' |  |  |
| 'ET SCAN NMAP -sA (2)'                                         | '10.2.190.254'                                                   | '48801' | '154.241.88.201' | '80'    | '13:01:09.323148' |  |  |
| TCP Timestamp is outside of PAWS<br>window'                    | '10.1.60.253'                                                    | '55958' | '154.241.88.201' | '443'   | '13:01:15.210071' |  |  |
| 'ET SCAN NMAP -f -sS '                                         | '10.2.190.254'                                                   | '48801' | '154.241.88.201' | '80'    | '13:01:27.938144' |  |  |
| 'ET SCAN NMAP -sS'                                             | '10.2.190.254'                                                   | '48801' | '154.241.88.201' | '80'    | '13:01:27.938144' |  |  |
| 'WEB-PHP viewtopic.php access'                                 | '10.2.190.254'                                                   | '49193' | '154.241.88.201' | '80'    | '13:01:50.364589' |  |  |
| 'WEB-PHP viewtopic.php access'                                 | '10.2.190.254'                                                   | '45885' | '154.241.88.201' | '80'    | '13:01:50.589097' |  |  |
| 'WEB-PHP viewtopic.php access'                                 | '10.2.190.254'                                                   | '34412' | '154.241.88.201' | '80'    | '13:01:58.665642' |  |  |
| 'WEB-IIS nsiislog.dll access'                                  | '10.2.190.254'                                                   | '50559' | '154.241.88.201' | '80'    | '13:01:58.880651' |  |  |
| 'WEB-PHP viewtopic.php access'                                 | '10.2.190.254'                                                   | '36626' | '154.241.88.201' | '80'    | '13:01:58.895402' |  |  |
| '(http_inspect) BARE BYTE UNICODE<br><b>ENCODING</b>           | '10.2.190.254'                                                   | '50559' | '154.241.88.201' | '80'    | '13:01:58.972141' |  |  |
| 'WEB-PHP viewtopic.php access'                                 | '10.2.190.254'                                                   | '36887' | '154.241.88.201' | '80'    | '13:01:59.165085' |  |  |
| 'WEB-PHP test.php access'                                      | '10.2.190.254'                                                   | '44986' | '154.241.88.201' | '80'    | '13:01:59.372095' |  |  |
| 'WEB-PHP viewtopic.php access'                                 | '10.2.190.254'                                                   | '45646' | '154.241.88.201' | '80'    | '13:01:59.528836' |  |  |
| 'WEB-PHP viewtopic.php access'                                 | '10.2.190.254'                                                   | '59697' | '154.241.88.201' | '80'    | '13:01:59.705919' |  |  |
| 'WEB-PHP viewtopic.php access'                                 | '10.2.190.254'                                                   | '43080' | '154.241.88.201' | '80'    | '13:02:21.262448' |  |  |
| 'WEB-PHP viewtopic.php access'                                 | '10.2.190.254'                                                   | '49250' | '154.241.88.201' | '80'    | '13:02:22.318897' |  |  |
| 'WEB-IIS nsiislog.dll access'                                  | '10.2.190.254'                                                   | '55772' | '154.241.88.201' | '80'    | '13:02:22.477276' |  |  |
| '(http_inspect) BARE BYTE UNICODE<br><b>ENCODING</b> '         | '10.2.190.254'                                                   | '55772' | '154.241.88.201' | '80'    | '13:02:22.653806' |  |  |
| '(http_inspect) OVERSIZE REQUEST-URI<br><b>DIRECTORY</b>       | '10.2.190.254'                                                   | '52039' | '154.241.88.201' | '80'    | '13:02:22.794526' |  |  |
| '(http_inspect) BARE BYTE UNICODE<br><b>ENCODING</b>           | '10.2.190.254'                                                   | '52039' | '154.241.88.201' | '80'    | '13:02:22.794530' |  |  |
| 'WEB-PHP viewtopic.php access'                                 | '10.2.190.254'                                                   | '52122' | '154.241.88.201' | '80'    | '13:02:22.932173' |  |  |
| 'WEB-PHP viewtopic.php access'                                 | '10.2.190.254'                                                   | '42451' | '154.241.88.201' | '80'    | '13:02:24.023389' |  |  |
| 'WEB-PHP viewtopic.php access'                                 | '10.2.190.254'                                                   | '45865' | '154.241.88.201' | '80'    | '13:02:30.658068' |  |  |
| 'WEB-IIS nsiislog.dll access'                                  | '10.2.190.254'                                                   | '48741' | '154.241.88.201' | '80'    | '13:02:31.209115' |  |  |
| '(http_inspect) BARE BYTE UNICODE<br><b>ENCODING</b>           | '10.2.190.254'                                                   | '48741' | '154.241.88.201' | '80'    | '13:02:31.286693' |  |  |
| 'EXPLOIT HP OpenView CGI parameter<br>buffer overflow attempt' | '10.2.190.254'                                                   | '41570' | '154.241.88.201' | '80'    | '13:02:31.952234' |  |  |
| '(http_inspect) BARE BYTE UNICODE<br><b>ENCODING</b> '         | '10.2.190.254'                                                   | '41570' | '154.241.88.201' | '80'    | '13:02:31.999655' |  |  |